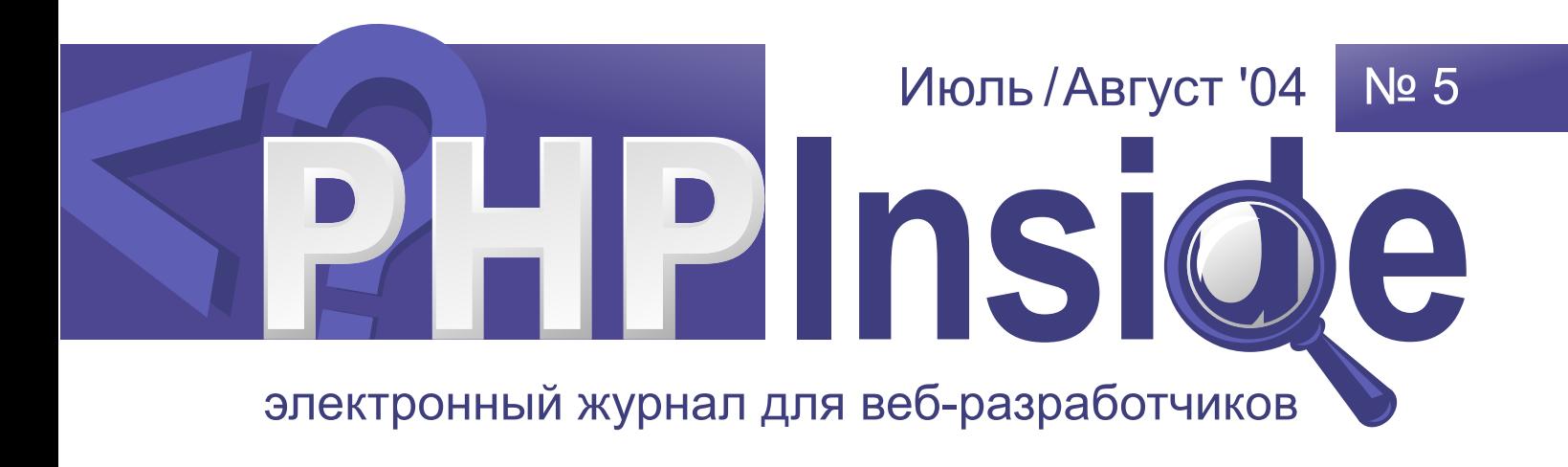

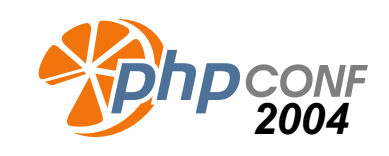

Третья международная конференция

«Современные технологии эффективной разработки веб-приложений с использованием PHP»

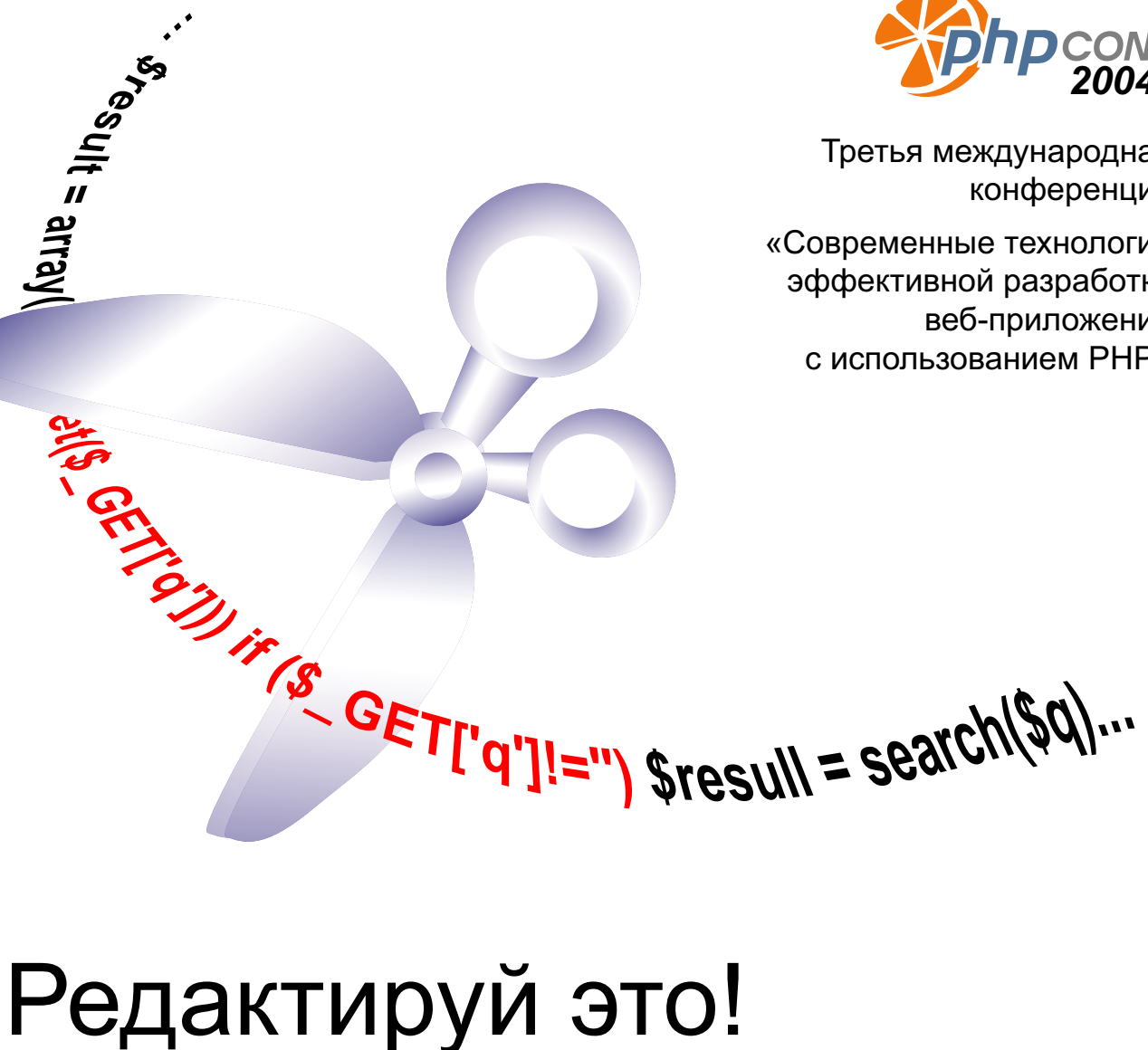

## ) ) \*  $\begin{array}{ccc} & \text{!} & \# & \$ & \% & \ \text{)} & \text{>} & \text{+} & \text{+} & \ \text{.} & \text{.} & \text{0} & \text{2} & \text{3} & \text{4} & \text{+} & \ \text{.} & & \text{0} & \text{2} & \text{3} & \text{+} & \text{+} & \ \text{.} & & & \text{0} & \end{array}$  $\cdot$  ;  $\langle , \rangle$  = >? & % @ AB! = C. OADD  $\#T = G/H + 1$  $K,$  +

## $\mathcal{L}^{\text{max}}$  , where  $\mathcal{L}^{\text{max}}$

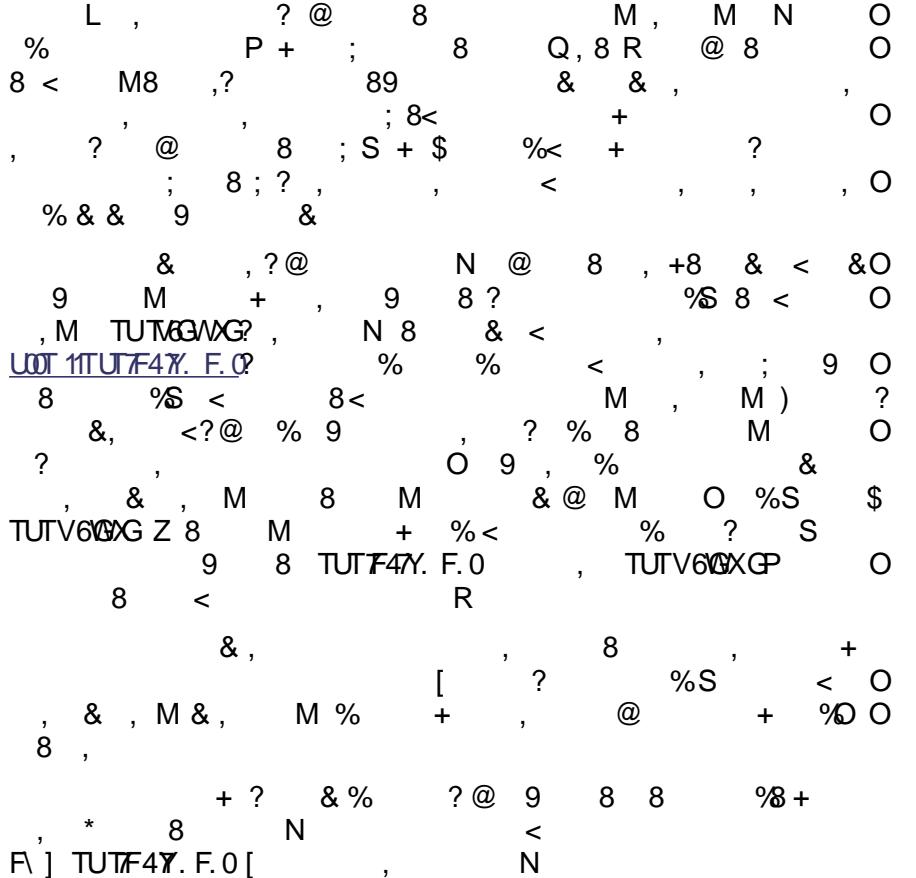

<span id="page-2-0"></span>) \* +  $\frac{96}{65}$  \* +  $\frac{1}{36}$  \* +  $\frac{1}{36}$  \* +  $\frac{1}{36}$  \* +  $\frac{1}{36}$  \* +  $\frac{1}{36}$  \* +  $\frac{1}{36}$  +  $\frac{1}{36}$  +  $\frac{1}{36}$  +  $\frac{1}{36}$  +  $\frac{1}{36}$  +  $\frac{1}{36}$  +  $\frac{1}{36}$  +  $\frac{1}{36}$  +  $\frac{1}{36}$  +  $\frac{1}{3$ **LOOT 11TUTV-FHXG**  $\begin{bmatrix} 1 \end{bmatrix}$  $+$ ,,,  $\begin{array}{cc} 8, 9 \end{array}$  $\overline{\phantom{a}}$  $M$  $\ddot{\phantom{1}}$  $% &$  $a + 089$ 

& %, 8 P N R , 2.2 VDVU  $bcc \; \; \$ \; \; , \; \; 8 < \; \; + \; ,$ 

 $\frac{1}{2}$  +

 $\star$ \*<br>, 9 , ? @ , 7 , 8 , 8 < , 8 < , 8 < , 8 < , 8 < , 8 < , 8 < , 8 < , 8 < , 9 < , 9 < , 9 < , 9 < , 9 < , 9 < , 9 < , 9 < , 9 < , 9 < , 0 < , 0 < , 0 & 0 < , 0 & 0 < , 0 & 0 < , 0 & 0 < , 0 & 0 < , 0 & 0 < , 0 & 0 < , 0 &

% N8; &, , , , 8 P ?d. VBAP.3R **P** %& e R

 $-$  ^ 40K! "#

 $,$  HX... ELETV. O & % ABg

 $+ 8$ 

A6GWP<u>L00T11TUTVGGVX</u>LRS %S %D&%@?  $\frac{3}{8}$ 

0+ d W XH3 <u>PLOT11 W TXH3X</u>QR \$ , ?<br>
8 & ; S <br>
0 8 + <br>
9 8 , ? + ., ? & ? O

 $\frac{1}{2}$ , % S <  $Q \frac{9}{8}$  %8  $\circ$ + d.WX4H3 8 Plh Ri--QeQeJ

 $\frac{1}{2}$  8  $\lt$ UOT11TUTV-FHXG 10/40XGk , @ & ; S M +0 ?<br>
& ; S 8 + 8 + M + 6 8 < & 0<br>
8 (& S ; 8 + M S , 1 , 0<br>
S, 8 &<br>
3 (& 0 & 0 % , M i, S M 0<br>
9 8 & 1 & 1 E(e(8 @ & N 0 % )

 $8, 8$  $\begin{array}{ccccccc}\nm@ & & & & & + & & 8 & ,\n& & & & & & & + & & 8 & ,\n& & & & & & & & & & + & & 8 & & \n\end{array}$  $m@$  $8 + , 8$  0  $R_{\cdot}$  $8; @ 8 + 48$ <br>8 M\_[  $\mathcal{L}(\mathcal{L})$  ,  $\mathcal{L}(\mathcal{L})$ %8 @ 9 %8 illl & UTVYFHXGRUOT 11TUTVYFHXGR\$8<  $$8%$  $\mathbf{I}$  "  $\mathbf{H}$ 

 $\sim 10^{11}$   $\pm$  $8, 8$  $m@$  $8, S$  8<br>, + 8  $88$ <br>P8  $8 +$ ,  $8$ , O  $R$  $8<sup>1</sup>$ 

 $8; @ 8 + + 8 , ;$ <br>  $8$   $M_{\dots}$   $M_{\dots}$ UTVGGAVXGPLOT 11TUTVGGVXGRO S, < 0<br>
%8 IIII 8< M 8, 9<br>
8, S , 9 8 rF47Y.<br>
PLOT 11TUTF47Y. F.CR 8 + @ 8  $\frac{1}{8}$   $\frac{1}{8}$   $\frac{1}{8}$   $\frac{1}{8}$   $\frac{1}{8}$   $\frac{1}{8}$   $\frac{1}{8}$   $\frac{1}{8}$   $\frac{1}{8}$   $\frac{1}{8}$ UTV-FHXGPLOOT 11TUTV-FHXGRO 8<  $\begin{array}{lllllllll} 8\,, & 8\, \ , & \qquad , & \qquad {\sf Re}\, 8 & -{\sf R} \,\ \% & + & 8 \, \end{array}$  $8, S$  ,  $8 \tQ \t? + , ,$ <br> $8 \tQ \t? + , ,$ <br> $8 < M,$   $8 M$ 0, 8, 9 % < 8, ?<br>
%8 x + 8 ? 8 & ?<br>
<> 8 89 < 8, M  $7\%80$  $88$  $8<$  $+$ ,,  $\begin{matrix} 8 \\ 9 \end{matrix}$ &  $\begin{array}{ccc} & & & & \infty & \\ & + & & & & & \infty & \\ \textcircled{2} & & N & & & & \end{array} \hspace{0.2cm} \begin{array}{ccc} & & & & \infty & & \\ & & & & \infty & & \\ & & & & \infty & & \\ & & & & \infty & & \\ & & & & & \infty & \\ & & & & & \infty & \\ & & & & & & \infty \end{array}$  $\overline{O}$ % 8<br>  $?$  MP<br>  $*$  8 8 8 8  $\bigcirc$ ?,  $%M$  O<br>@ < 8 O  $Z$  8  $8<sup>2</sup>$  $8 - 8 < +,$  $\mathcal{L}_{\mathcal{A}}$  $Q\%8$  %, %  $\%$  5 < 0 8 pi Plh Ri--Q'e @ J **LOOT 11TUTV-FHXG** 

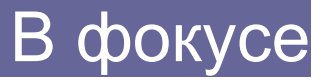

Петр Елагин [AlienZzzz]

Автор:

# <span id="page-5-0"></span>Редактируй это!

Когда у тебя за спиной более одного сайта, написанного на РНР, невольно начинаешь задумываться, есть ли какие-нибудь другие редакторы для РНР, кроме обычного блокнота, в котором, по сути, не реализованы даже простая подсветка синтаксиса и нахождение парных скобок?

Эта статья представляет собой обзор редакторов кода для PHP на платформе Windows и ставит перед собой задачу помочь разработчикам в нахождении оптимального варианта.

Прежде всего, для успешного сравнения, попытаемся представить себе идеальный редактор и выделить его ключевые функции и особенности. Вот они:

## Функции редактирования

- подсветка синтаксиса;
	- настройка подсветки синтаксиса;
- продвинутые функции;
	- запоминание позиции курсора при выходе;
	- запоминание списка открытых файлов при выходе;
	- контроль изменений файлов внешними программами;
	- закладки;  $\bullet$
	- поиск, замена текста;
	- нахождение парных структур;
	- мапирование команд на клавиши;
- настройка;
	- клавиш;  $\bullet$
	- меню;
- одновременная поддержка различных кодировок.

# Интеграция с РНР и пользовательскими функциями

- наличие стилиста (отвечает за расстановку отступов и структуру скрипта):
	- настройка стилиста;
- подключение к словарю функций;
- встроенная справка по РНР или интеграция с официальной документацией:

 $\& +$  $8<sub>-</sub>$  $\begin{array}{ccc} \mathbf{\odot} & , & \begin{array}{ccc} \end{array} \end{array}$ 8; @ 8 P7176GY.4Rq & 8 - ?8 ? , M q 8 ,  $+$ ,  $\#$ % gb q q , 8 8 < M 8 8 gb q 8 &, , %& MP, ? B 3! " #Rq q 8 @ w.4G60.0\$ % M? & 8< O 8 - + 456O& K 9 + 8? ; <; N8 %& ; , d 7FY^\4? ?&, @?@ ; M ,  - 8@ o 9 %M , O  $, \quad$  <?@  $\lt$  8, , , + , @< & %@ ,  ,<  M , o <? + , , + 8 8 < ,? @ % , O  $\lt$  M ? ,  $8 < 8 <$  %  $\lt$  ,  $, 8 < 8 < 8$ &  $, 8 < 26$  $3 \times 8 \times 10^2$  8 &  $\frac{1}{2}$  8 &  $\frac{1}{2}$  + , &  $\frac{1}{2}$  + 0 %  $<$  @  $\,$   $\,$   $\,$  8  $\,$  +  $\,$  8  $\,$ <u>U00T11\\\ 0U67FG/[V^F4G60DFV3V^Gx1TUT.](http://www.thelinuxconsultancy.co.uk/phpeditors/)Y70^X4</u>1P < , SO + & - R? &-- 8 &- M 8 <u>UOT 11TUTF. 0</u> 8< %, d 7FY^\4 ? ? O 9 = 8< >?8 @, &he K @- 9 ? + , 9 8 M %& + + ? , O %, , < 8< +,,? 8; O 88; , & , M 8 M TUTO & %@ K9 % - , % , , 8 , %&, < N, , 0 8 = 8<0 + >? @-, + 8 @,  + O  $\begin{array}{cccccccccccccc} ? & \quad & @ & 8 < , & 9 & & & < 8 & & \% \end{array}$  ,  $@8$  8  $8$  8, % & 8  $@$  +  $?$  , , , M =, 9 >? cX.D2 y7.\. X?B Df G2 D!0GY7^ t . FY! 0GYP^ \_ N M + ,, , 9 89 98 ? s F0. VU7FG4 zY70<sup>X</sup> U00T11\\\ VOT7F0V^21DT.Y70U02  $s$   $"#$ & \$ ' '' and 's a state of the

 $\begin{array}{ccc} & \cdots & \cdots & \\ & & \#^n \end{array}$ 

 $\pm$   $\pm$ 

\*- $#$ 

( )

 $\lambda$  $\frac{1}{2}$  #

 $\sim$   $\frac{1}{2}$   $\frac{1}{2}$   $\frac{1}{$ 

 $\begin{array}{cc} & \# & \# \\ & \# & \end{array}$ 

\$

 $$ *#$ 

 % #

 $8 \t? \t\t($ 

i [ %

i ([ %

sF0 W.JFG4 zY70^Xy D6^4 3^G0^ VXD0?.Y70 DFYXG 4VXT04 HX2 0U 7F0.fXD0.Y Fy7XF2. F0 zYT0X\ ^Xx4 ^F d  $T F W (4 h ?h J ? H H B. ? H H X P^2 C b ? ] ? D F Y L X y X H ($ 

 $r_{-}$ , 89 9 8 \$ sF0. VUTG4 zY70^XTFf v

 $\overline{?}$  $?$  O  $\ddot{}$  $?@$ ,  $\overline{?}$  $N$ . 8  $+$ M O  $8<$ ,  $?$  ? 8 M? N 8 @  $8 - 8$   $8 <$ S M M  $+ NP$  ?.  $\overline{L}$  $\circledcirc$ . 8 @ 8< N  $\gamma$  $\Omega$  $\ddot{ }$ . **PN**  $\gamma$  $\gamma$  $\mathsf{R}$ 8 @  $%8$ %8O  $\&$ 8 O  $\gamma$ 8  $\lambda$  $\pm$  $,$ ,  $?@$ 89 9 &  $\ddot{}$  $\overline{L}$ 88 8< 8 &.  $\ddot{}$  $\overline{?}$ & 8  $\Omega$  $\ddot{}$ \$ , S  $\circ$ M & 8 M 9 8  $\Omega$  $\mathsf{N}$  $\ddot{}$  $\mathbf{I}$ g  $\gamma$  $\overline{?}$ . &, 8 &  $\overline{?}$  $%8$  $\ddot{}$  $; 2$  $N8 < 8$  $\leq$  $8 + 8,$ &.  $, \%$ 8 N A06p  $\mathsf{R}$  $8$  $\boldsymbol{\alpha}$ 8 &  $\star$  $\lambda$ 8  $8<$ 8 8  $\ddot{+}$ % 9 8?  $\leq$ ?  $0 \quad 9$  $^{\copyright}$ 8  $\mathcal{P}$ 8 8  $+$ ,,  $9$ 8; @  $+M$ 8  $\mathsf{L}$  $\equiv$  $\, > \,$  $\div$ gb %&,  $\%$ M

 $\% \&$  $\%$  $\gamma$  $\gamma$ S  $\begin{array}{c} 8 \ 8 \ 8 \end{array}$ M  $N$ 

sX74.4H0d 7F43F0D/ LOOT 11\\\ \7F43F@ \^21  $\mathbf{I}$  $H(X, D)X$ .  $-$  (  $%$  $\frac{0}{0}$ 

sX744^H0d 7F43F0D/\$740U42D66DFYHX QVY. Y70XY70U OU HDO 43FOD UTUGHUO7F. FT 7F. DFY OU VFO./OUGT HXDB x.3\^X\HAX\\2H^XOD6VV^Y7F 89 9 8 \$ sX744^Hold 7F43F00 TH v  $r_{-}$  $\overline{?}$ S & M 8  $\&$ P<sub>8</sub> 8  $\mathsf{R}$ M  $Q_8$  $\star$ 89  $2@$ 8 O  $8<$ 8 9  $888 <$ &, 8 N  $+$  ,,  $\overline{\phantom{a}}$ 8 M 9  $8<sub>1</sub>$ S  $\parallel$  . DVU  $\mathcal{V}$  $S<$ - 9  $8 <$  $\circleda$  $\sim$ K 8; , 8 9  $\circ$  $\overline{\phantom{a}}$  $\omega$ Þ  $\mathcal{P}$ M  $\,<$  $\,<$  $% R$ 8 , 8  $\,<$ &, 9  $\mathcal{E}$  $\overline{a}$  $\overline{a}$  $8 < 8$  $+,$ &. 9 8 M  $8+$ N Q 8 8< & -9  $\overline{a}$ ے  $\tilde{?}$  $%M,$ &8@ M M &  $\,<$ M 8  $\overline{ }$  $+$ ,,  $\circ$ 8 89  $\mathsf{N}$ M 8 M  $\left\{ \frac{1}{2} \right\}$  DX444}TUT \4 T 8 &  $\infty$  $, ,$ % &, &, 9 O , 9  $\%$  $\lt$  gb M<sub>L</sub> 9  $\overline{?}$  $\gamma$  $\circ$ 8 M  $\ddot{}$  $\mathcal{P}$ M 8 @ M 9 &.  $<$ , O  $, <,$  $\mathbf{q}$ , , 9  $\star$  $?8 +$  $\gamma$ @ O %  $\overline{O}$ %  $<$ ?  $, 98,$  $\lt$   $\qquad \qquad \textcircled{a}$ A^Y. Q.F7. LOOT 11\\\ VY. @.F7. V^21Vf. F7. U26  $-1$  eJ A^2 2. X/7D5RXD3OyX47 FR  $i(1 - i) 304$  $e$  II % ANY G.F. 7. 74D 0 / 00. YON X Y.47F. Y HA TA 1 X D2 2. X4 DFY % O

Y. y. @T.X4? VGO ^OUX4 VIB D64^G4. 70 D4 D XT6DV2.FO ^HC^0.TDY g. DOSG4 43FOD/OF USFUT FINX bB#?  $?$  A!!?  $\bigoplus$ /D!VXTP  $\bigoplus$ /D? App. 0/qx. 3\ ^XYB^^xGTqV^6XTXFO7FqDG^OV^2T6.0.

r\_, 89 9 8 \$ A^Y.~. F7. THV  $\begin{array}{cc} \begin{array}{cc} \circ & \circ \\ \circ & \circ \end{array} & 0 \end{array}$  $M$  $N$  $@<$ M  $8 \t 9 \t 8, \t 88 \t 8, \t 9 < 0$ <br>8 9 ? $@ < \%$  $\mathsf{L}_{\mathbb{Z}}$ &  $+$ ,, Z <  $88$   $7$  $8 < 8$ > 8; @ M 8  $=$  $\mathbf{H}^{\mathrm{max}}$ , 8<N 8;  $$ ?@$  , < z| 0 ? & <  $, \qquad , \qquad 8< \qquad \mathsf{O}$ d  $\pi$ ! 3FO 2 ?<br>
, 9 + % < L Za O ,  $? 8 @ N? @ ,$ 8 A^Y.AUDXf!CGY  $\sqrt{2}$ A^2 2.XV7D69D63D07FDyD708/6

#### Размер в дистрибутиве: 24.1 Мб

Размер на диске: 33.1 Мб

### Оригинальное описание:

CodeCharge Studio builds on CodeCharge 2.0's features adding more powerful controls, visual editors and provides even more control and power. CodeCharge Studio features HTML and code editors. prebuilt drag-and-drop components to visually assemble pages, powerful wizards to generate applications with a few clicks.

#### Скриншот:

[См. в приложении к журналу - CodeChargeStudio.png]

#### **O**<sub>630</sub>p:

После определенной работы с творением от YesSoftware понимаешь, что продукт слелан хорошо, но не подходит для редакции. Точку зрения обосную списком функций, которые в нем отсутству-ЮТ.

- подсветка не настраивается и полностью отсутствует для строк, чисел и пользовательских функций;
- при открытии и закрытии он не запоминает позицию курсора, и, конечно же, список открытых файлов. Кроме того, он не запомнил моего проекта и попросил показать, где тот находится при следующем запуске (в настройках параметра «открыть последний проект» нет);
- при изменении файлов внешней программой, редактор никак не отреагировал;
- нет настройки закладок и быстрых клавиш;
- правая клавиша мыши, по которой мы привыкли видеть выпадающее меню – Popup, никак не реагирует. Т.е. Popup-меню нет:
- открыть файл в другой кодировке он так и не сумел, хотя я везде проставил (например, в свойствах проекта), что файлы у меня в Koi8-R:
- интеграция с РНР отсутствует: ни справки, ни автозаполнения нет:
- стилист отсутствует, есть, правда, какая-то клавиша «Generate Code», но ее смысл в этом редакторе интуитивно не ясен;
- управление проектами есть, но не совсем ясно, как добавлять в проект файлы, потому как программа предлагает только создать (не открыть или добавить) новый файл и добавить его к проекту. Я обошел эту ситуацию «сбоку»: создал файл, потом переписал свой файл поверх этого.

Серьезным плюсом программы можно назвать управление соединениями с FTP и базой данных.

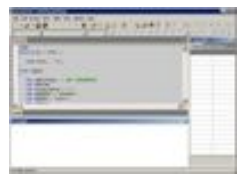

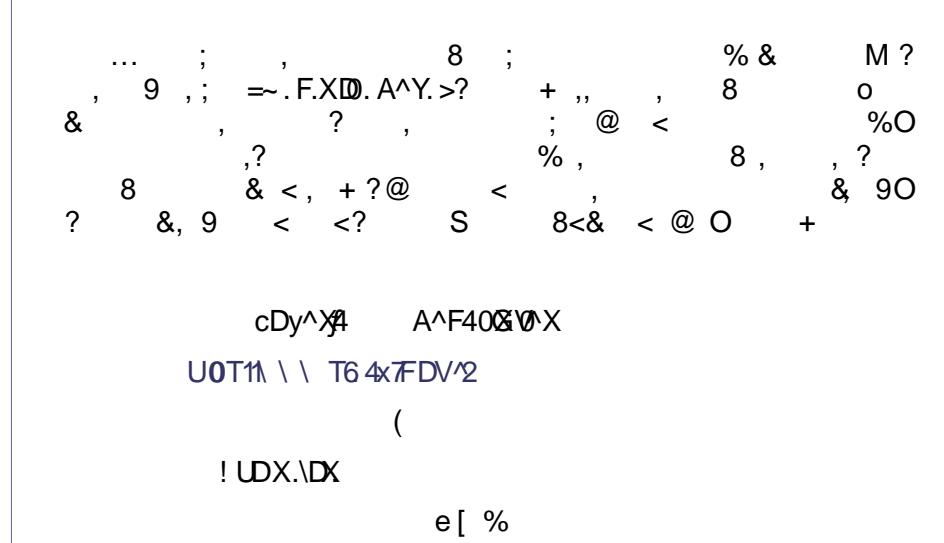

 $-$  [%

cDy^X4 A^F40X090X74 V^2 TDV0DFY HD40d 7FY^\4 mcz HX Y. y. @T2.F 0\70U gX..@08.\TFY^\.Y 7F0XHDV\70UV\FHTO GO/6. Y.4x0 T DFY 2 G6076. Y70,7FY 4? s YyDFV.Y2 G607Df Y.Y70/X \70U 43FOD 7 f UGF UDF f HAX 4.y. XDS TX f XD2 2 7Ff 6D FGED 4 \$  $\ddot{?}$ b B#?A!!?|B #?€?!"# DFYs! ? X^ N2DFD1. 2. FO?  $43F(D)$ VU. VXFY DFY 4VXTD TFO.XTX OD7F? X4: VODFYAX 4VXTOITD. WGF1 XO y7\ & YyDFVY V^Y DFD63474P ? € DFYb B #RPjD47V b B # d "! nO d "~ Y70Xgb QYD4Y H7643FVLXYF7LD07FTCzd P7FY.y.6T2. FORFO 0.XES ! WY TOC. WGS . X C ^ F.. Y H X. / 0 XFD6Y. WGS f. X4

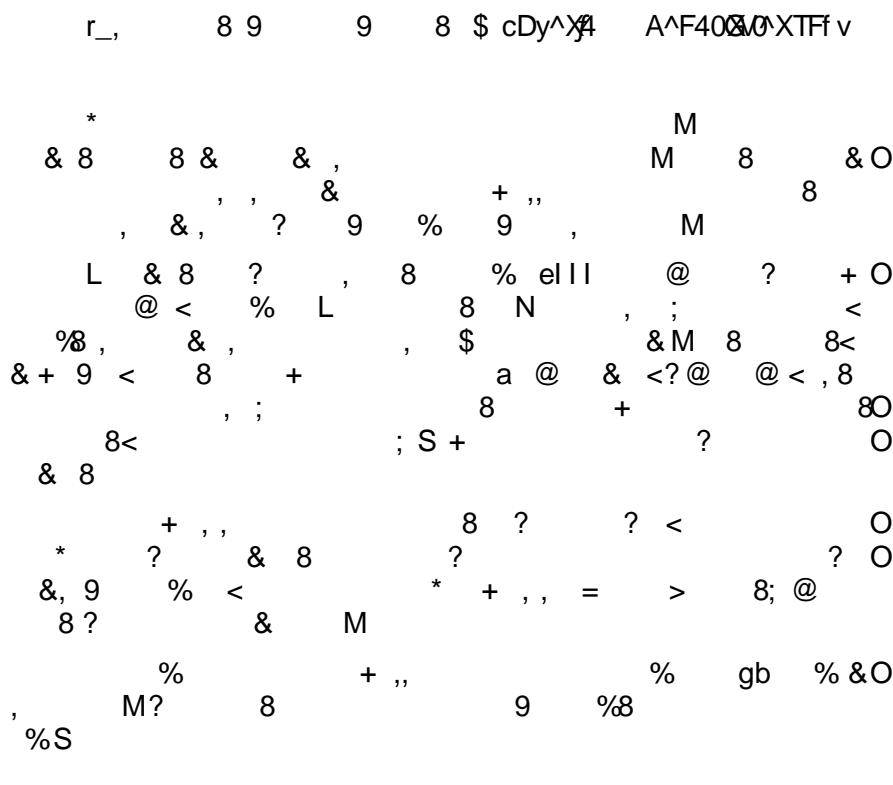

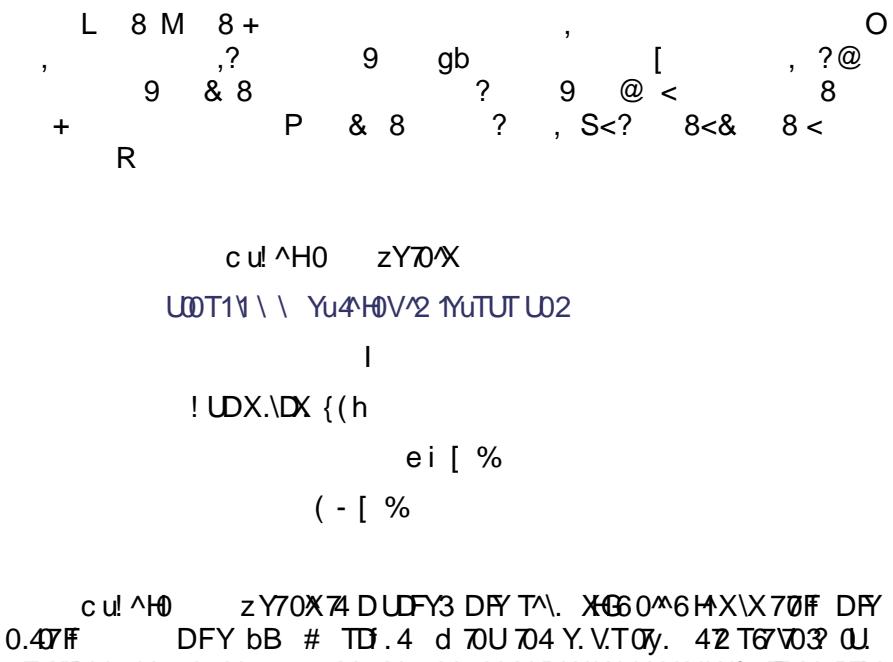

 $0.4$  $\nabla$  F  $\rightarrow$  DFY bB  $\#$  TD  $\rightarrow$  4 d  $\nabla$ U 704 Y.V.TO  $\rightarrow$  42 T67 $\nabla$ 03  $\rightarrow$  0. 7FO XHDV ^Hc u! ^H0 zYD^X74V^2H^XOD6V WAU HXWf 7FF. X4 DFY  $T \times T$  TX4XD2. XP 2 Dx F1 Y. y.6^T2. F0 D43 DFY **TXYGVOY** 

 $r_{-1}$ , 89 9 8 \$ c u! ^HO z Y70^XTFf v

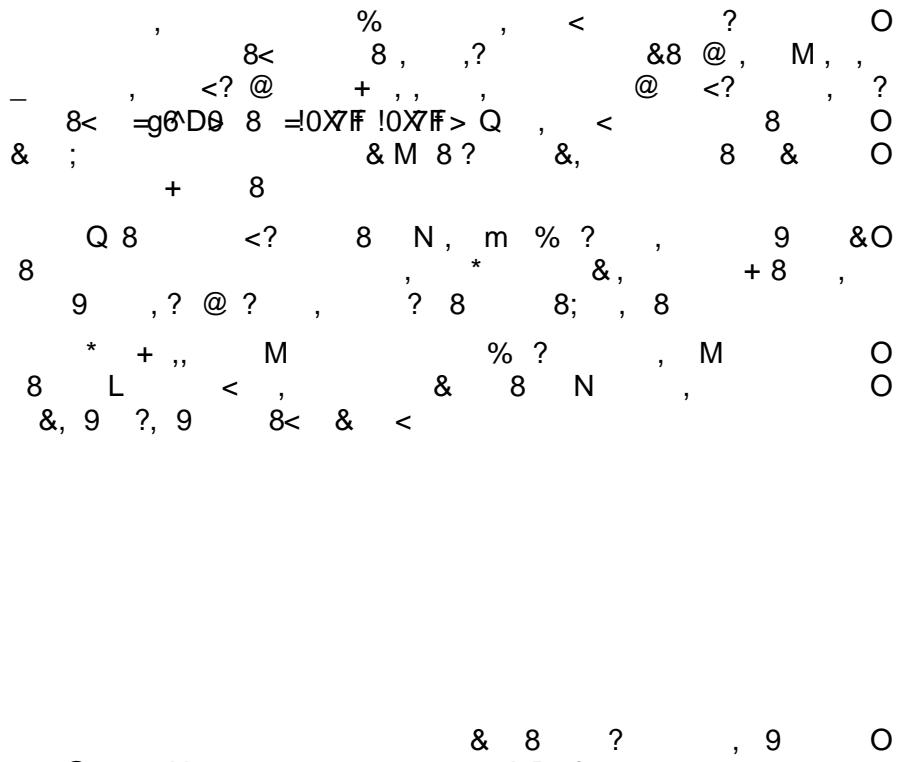

 $8; \ \mathcal{Q} < N; ;$   $8 & 8 & ? \\ 8 & AB & ? \%$   $9 \%$ 

 $\star$  $\sim$  0 8 &, 9  $\,<$ gb  $-$  % &,  $M + , ,$ 8  $\%$  $\mathbf{r}$ N %  $\Rightarrow$  W.44 y746007F>  $@$  $? 8 @ <$ 8,90 N. M  $\vdots$ a  $\gamma$  $%$ gb  $8; \circledcirc$ 8  $\Omega$  $\prec$ 8  $%+ + ;$  8  $@N;$  8< & s .Y70 LOOT11LDT.YOHX. HXTFY./ TUT  $(e)$  $aX \, \Delta D \, X$ . e ([ % i [%

s .Y 7074DFDWF32 HAX 026 s4T UT . Y70 % D\7F( 0/00 2 ^Y. Y70 XG4 HG6 HAXD66 Y. y. 6 TT. X4 YHY3 FD2 7 V. WTD1.4 n 4 2 DF H.DOX4 DX 43FOD/U7U67U0F HXU261 UT?U261 D4 TU26?€DyDLX7T? A!! DFY! " #q TD . TX.y7.\ 7FW\4.X q TX + V02 DFD .X q TUT V \Y =V2 T7607F>q. Y70 U026 0D41q VY. V/2 T6.07Fq TXy7 \72D1.4q!"# V^F4^6.qgb BDFDf.XqA^Y. z/T6^XXDFY2^X.

 $9$   $8$   $$$   $s$   $.Y$  $\overline{O}$  $THV$ 89  $r_{-}$ 

N 8 L O  $@ + \%$ & 8  $8<$ &  $\circ$  $\,<$  $\gamma$ &8@ M 8  $8<sub>0</sub>$ 8  $\prec$ &  $8<$  $\Omega$ & 8  $\ddot{}$ M 8 8  $\vdots$  $\alpha$  $\gamma$  $\mathsf{N}$  $\Omega$  $\ddot{}$ 8 ? s . Y708; %&  $%8 & 8,$ 898  $\circ$ 88  $%8:$  $8<$  $98@$ 8 & O  $8 <$  $\ddot{}$ & ,  $\gamma$ 8, 9 8< 8<&O  $\,<$  $\,<$  $\gamma$ 9  $8<$  $88 <$  $+8$  $\,<$  $\,<$  $% ? 8$  $@<$  $\Omega$ P 9  $\gamma$ 8  $8 +$  $\mathsf{R}$  $)$ %S; @ 8 & 8  $\circ$  $\pm$  $\overline{\phantom{a}}$  $N_8$ 8 9 M  $%?$ & 8  $\,<$ &, 8 @ L 8  $N$  $\gamma$  $\frac{1}{2}$  = T.F VFH7 H76>? 8  $\mathsf{N}$  $\prec$  $\overline{ }$ ,  $@+$  $\mathbf{g}$ , 9  $8<$ %S ?  $8<$  $\,<\,$  $\overline{\phantom{a}}$ POM6VDAR<sup>\*</sup> 9 & M

 $-8$  ,  $?@$  + , , %8<N O<br>
M , M < 8 ? 8 ©<br>
d 7FM\4 @ e ?, + 8< \$d 7F43FD \* + ,,  $8M +$ 8 TUT 6F 9 &  $\begin{array}{cccccccccccc} \multicolumn{4}{c|}{\text{\small\bf{+}} } & \multicolumn{4}{c|}{\text{\small\bf{+}} } & \multicolumn{4}{c|}{\text{\small\bf{+}} } & \multicolumn{4}{c|}{\text{\small\bf{+}} } & \multicolumn{4}{c|}{\text{\small\bf{+}} } & \multicolumn{4}{c|}{\text{\small\bf{+}} } & \multicolumn{4}{c|}{\text{\small\bf{+}} } & \multicolumn{4}{c|}{\text{\small\bf{+}} } & \multicolumn{4}{c|}{\text{\small\bf{+}} } & \multicolumn{4}{c|}{\text{\small\bf{+}} } & \$  $\overline{O}$  $,$   $p$ z/T. X)zY70^X UOD T11\\\DFx ^XYV^21XOSFY./UD26  $\overline{a}$  $8 \times 8$  8 %N + \_\_\_ %8 E[ % ([ % 2/T.X0zYDN\$ % 8<& 0 ?<br>
& % 8< 8 Q<br>
2/T.X0zYDNX, bb 8 @<br>
8 & 8 P 9 8<& < 8, O<br>
% N bb R ?<br>
% & ?gbO8 ? 8 , 9 ?<br>
? 9, N %8<br>
? 9, P % b B # ? b B # ^F63<br>
^F63R eD/D!VXTO A!! 8 ? % + O<br>
0 ?, + +  $r_{-}$ , 89 9 8 \$ z/T.X0zY70^XTFfv

 $2/1.02709 \times 8000$ <br>  $8 \times 8$ <br>  $8 \times 8$ <br>  $9 \times 8$ <br>  $8 \times 8$ <br>  $8 \$  $8<sup>8</sup>$  $\overline{O}$  $x = 8$ <br>  $x = 8$ <br>  $x = 8$  $\overline{O}$  $\begin{matrix}9\\2\end{matrix}$ , O  $\omega$  $\overline{\phantom{a}}$  $\bullet \bullet$  rQw  $\frac{1}{2}$  ?  $\circ$  $\overline{O}$  $9$  ?  $9$   $8$   $8$   $9$ <br> $\frac{1}{3}$   $\frac{1}{3}$  $K$  $\overline{O}$  $\overline{O}$  $\begin{array}{ccc} ? & ? & , \ 2 & 8 & . \end{array}$  $8<$  $S$ ;  $\begin{array}{cccccccc} ? & & 8 & & S \\ 0.8 & & 0.8 & & 0.8 \\ 0.8 & 0.8 & & 0.8 & & 0.8 \\ 0.8 & 0.8 & 0.8 & & 0.8 & & 0.8 \\ 0.8 & 0.8 & 0.8 & 0.8 & & 0.8 & 0.8 \\ 0.1 & 0.8 & 0.8 & 0.8 & 0.8 & 0.8 & 0.8 \\ 0.1 & 0.8 & 0.8 & 0.8 & 0.8 & 0.8 & 0.8 & 0.8 \\ 0.1 & 0.8 & 0.8 & 0.8 & 0.8 &$  $%O$  $\Omega$ m 8 gb ? 8,  $z/T. X0zY70X&0$ <br>8 9 % + ,  $8 < 30 \times$  jDX? + ?  $\sim 10^{11}$  km  $^{-1}$  $? 8 &$ L M 8< % %&, M? ,; ?@<br>8 ; S M M  $\begin{array}{c}\n\sqrt{2} \\
+ \\
2\n\end{array}$ &, 89 B Df G2 Dd ^XxWFVU **LOT11\\\ 2Df G2 DV^21**  $\sim 10^{-10}$  km s  $^{-1}$ A^2 2 . XVTD6

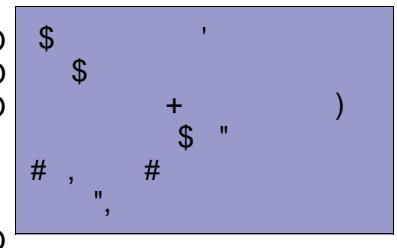

e E[ %

 $( ( 8) )$ 

B DIG2 Dd ^XXWFVU74WG76^F 0U TU764^TU3 WDD VXD+02DF4f M XXVFW740U WD4YF\U7VLDGDVQ704DXDVV2T67UY?UFV.0U FD2. S \^X xWFVU74 H6 7V6 ?./ TDF12V6.?DFY.D48 0^2 ^Y7H3HX\ UDO . y. XOD4x74DOUDFY BDfG2Dd ^XXWFVU74Y.47F. YO^HGFVONF + GOOU74 \D3 d^%WFW74DF\ WX..Y^Hrcz RhD.XXD.Yc.y.6^T2.F0zFy7O X2. FOROLDD474040UG4.X7FVXD40Ff 0U7XI.W DTT6YD07F4^XI.W470.4 2 ^X . HH.V0y63

89 9 8 \$ B Df G2Dd^XXWFVUTFf v  $r_{-}$ 

っ  $\tilde{?}$ 8 & O + M  $\gamma$ 8 8  $\circ$ M  $\prec$ 9 S  $\frac{1}{2}$  $@$  $\,<$  $\overline{a}$ N ?  $+8$  $\frac{0}{0}$ P  $\Omega$  $\prec$  $\Omega$ 8  $RQ$ 8 &  $\overline{?}$ &, &  $+O$ 8  $\ddot{+}$  $\ddot{}$  $\ddot{\phantom{0}}$ 8  $\vdots$ & 8 P 9 M MR? & ,  $8<sub>8</sub>$  $+8$ M  $\mathbf{Q}$  $\frac{0}{6}$ 9 &, @; P &8 @  $\gamma$ @. & 8 :  $\frac{0}{0}$  $\frac{0}{0}$ R  $N<sup>2</sup>$  $8 < N$ 8 8  $\mathsf{N}$ 9 & M  $8: @$ 8  $\tilde{?}$ M O 8  $\ddot{\cdot}$  $Z <$  $8<$  $\div$ &  $\cdot$ d ^Xx TDV. % @  $% 8;$ 8  $\Omega$ M  $\gamma$  $\frac{0}{0}$ \$ 9  $8<$ 8  $8<sub>0</sub>$ -8  $\leq$ ,  $\prec$  $\mathbf{r}$  $< ?$ 8 &, 9  $\,<$  $\prec$ 8 gb  $% 8 <$  $8 < 8$   $-$  % & , & M M  $\frac{9}{6}$  $\omega$ S M  $\gamma$  $M<sup>2</sup>$  $8<$  $\frac{0}{0}$  $\frac{0}{0}$ &  $\gamma$ 8 O 8  $\gamma$ & & M 8  $cX.D2 \setminus DY.X$ **LIDT11\\\** 2DVX2.Y7DV\214/H0DX1YXD2\Dy.X  $B$ |  $II -$ A^2 2. X/D6 el - [% e( [ %

#### Оригинальное описание:

Macromedia Dreamweaver MX 2004 is an easy, powerful, and open authoring tool that every member of the development team can use to quickly build robust websites and Internet applications. It provides rich, powerful CSS support and lets you work within one environment to easily create and manage any professional website, whether it's built using HTML, XHTML, XML, web services, ColdFusion, ASP.NET, ASP, JSP. or PHP

#### Скриншот:

 $[C_M$ . в приложении к журналу – Dreamweaver.png]

#### **O**<sub>630</sub>p:

Традиционно начнем с рассмотрения подсветки и ее настройки. Продукты фирмы Macromedia всегда радовали пользователей функциональностью и простотой в использовании. Подсветка и ее настройка реализованы превосходно. В программе существует очень большое количество типов подсветки. Настройка цвета сопровождается функцией предпросмотра.

Редактор успешно справился с запоминанием списка открытых файлов, но вот с курсором подкачал - он не запомнил позицию. Контроль параллельных изменений файла в лругой программе присутствует. Закладок нет, но зато прекрасно реализованы Поиск/Замена. Помимо обычного поиска есть еще так называемый «FindAll». где результаты поиска сводятся в таблицу (очень удобная возможность).

Нахождения или подсветки парных структур нет, что очень не удобно в повседневной работе, зато есть настройка всех команд на клавиши - большая редкость в нашем обзоре. Есть поддержка различных кодировок, однако принцип ее работы не совсем ясен. Эксперименты показали, что редактор правильно определяет кодировку не в зависимости от настроек, а от того, указана ли кодировка в теrax HTML.

Стилиста нет. Подключение к словарю функций есть - находится в файле «\Configuration\Content\Reference\PHP\Reference.xml». Есть автозаполнение по встроенным функциям, однако нет распознавания включенных файлов и кола в них. Нет контекстной справки по РНР и нет навигации по структуре кода.

В редакторе реализовано управление проектами - сайтами. Есть также поддержка FTP. Она заключается в указании данных фтп-сервера, на который будет производиться выкладка файлов. Можно настроить редактор таким образом, что при сохранении релактируемого файла он булет отправляться на FTP. Когда я писал статью, я пользовался многими редакторами, лично для меня очень важно, чтобы редактор мог работать напрямую по FTP, поэтому локальная копия движка моего сайта не изменялась. И при тесте Dreamviewer сохранил мою локальную копию поверх той копии, которая была на сайте. Он даже не посмотрел на дату изменения! Будте внимательны!

 $\circ$  $?@$  $88:$  $%$  $gb , +$ 8  $\,<\,$ M  $\boldsymbol{\&}$ 8  $8 < ;$  $\cdot$ 8  $\mathsf{P}$ 8  $\alpha$  $8<$  $\mathbf{\alpha}$  $\overline{\phantom{a}}$ gb R  $\%$ % $8$ M &, 9  $\overline{?}$  $8: @ <$  $8 <$ 8< %& \$ 8 8  $98,$  $8<$ 9  $\prec$  $\% \&$  $MP <$  $W.4G6!.0?$  $\Omega$  $%$  $\mathsf{R}$  $\overline{\phantom{a}}$  $\overline{?}$ 8 & 9 O M  $N$ ,  $Z < %N$ 8 8 8  $\overline{?}$  $\frac{0}{0}$  $</math$ 8  $%8,$  $\circ$ M  $8$ ; 8 @N. %  $\ddot{+}$  $\overline{\phantom{a}}$ z Y70 U00T11\\\\D0 . XTX^HHXI el e h A^2 2. X/D6  $-$  [ % 日 | % zY7074 0U W.40c z RF0f XD0 Y c. y.6^T. 2.F0 zFy7X/F2.FOR GFY.X\7 FY^\4 0^\^ \\$ \70U r0^HH.XDVGFVU^H0^^64\U7VUD66^\ 3^GON \^X .D47XDFY HD04X^F 3^GXD4UYD3 \^ X .X . 74 D4U\X0 ^v.Xv7\ ^H704 H.DOK4 !3 FOD 7 f UØfLOFf 2A^Y. 7F02A^Y. rF47 LO? rF0.fXD0.Y Y.WGff.X?.6T~.F.XD0X?A@0027uD/16 4UXXXG34?B^X 000Fell 4VXTD/06 V22DFY4?• 3WDXY02T6D04?b^Y^XT^X0f.F.XD

0 %?"G 7 V x B 2 % 4 ? 6 6 7 5 4

89 9 8 \$ zY70THv  $r_{-}$ 

 $%8$ L  $\Omega$ S  $\%$  $? @.$  $^{\circledR}$  $+ M$  $\div$  $?S$  $\gamma$  $\circ$  $-K$ &,  $\overline{\phantom{a}}$  $\gamma$  $@<$ &.  $\ddot{}$  $\%$ ?,  $\boldsymbol{9}$ &  $\&$  $\&$  $\circ$  $\mathbf{I}$  $\prec$  $\prec$ 8 9 M 8 & \$  $%8$  $\overline{\mathsf{N}}$  $\%$ , 8 8 ? @ M  $\Omega$ @ ?  $8 < M$ M 8  $\ddot{}$  $, ,$  $\overline{?}$ & 8 & , GF006YTUT \*  $888<$ . &. 8 8  $8 + 8 <$  $+$ , 8  $\ddot{\phantom{1}}$ 

 $\begin{array}{ccc} \n\cdot & \cdot & \cdot & \cdot \\
\circ & \cdot & \cdot & \cdot \\
\cdot & \cdot & \cdot & \cdot\n\end{array}$ 8 & 8, 9 <;  $\frac{1}{x}$  + 0 & ,  $\qquad \qquad \star$  $\star$  $+O$ 9  $M$ 8 , S < , S<; 8 N  $\ddot{Q}$ , < ? @ 0  $, 9$  $\overline{O}$  $\mathcal{P}$  $\overline{O}$  $\begin{array}{ccccc} \hat{\phantom{a}} & \hat{\phantom{a}} & \hat{\phantom$ &  $\left.\begin{array}{cc} 0 & 0 \\ 0 & 0 \\ 0 & 0 \end{array}\right|_{\mathcal{C}}$  $, 9$  $8; \circledcirc$  $: 2$  $M \t Z < 9$ & 8, + 9 ; A0666TDV?<br>
- 8 + 8 3 ?<br>
- 8 & , & 8  $\begin{array}{ccc} & 8 & 8 \\ \textcircled{.} & 8 & ; & 8 \\ \textcircled{.} & , & \circled{.} & 8 \\ \textcircled{.} & , & \circled{.} & 8 \end{array}$  $8<$ 8  $89? 98$ <br> $8$   $9$   $9$ <br> $08? +$  $@< \begin{array}{cc} & 8\, \& \qquad \qquad \, \circledcirc \, \\ \circledcirc < \ \ \, \underset{\sim}{\circledcirc} \, ?\quad 8 \qquad \qquad \ \ \, \& \text{ O} \\ \quad \, \underset{\sim}{\circlearrowleft} \, @. \quad \ \, \circledcirc \, \end{array}$  $x \rightarrow 8$  $%$  $8<sub>1</sub>$ ,  $M$   $\frac{M}{2}$ M  $\overline{O}$ 80  $\begin{matrix} 0 & & \ 8 & ? \end{matrix}$  $\overline{2}$  $\Omega$ , 9 , :<br>8 N ? % 8 N % % +  $\%$  $8%$  $\begin{array}{c} 2 \\ 8 \end{array}$ ,  $\begin{matrix} \texttt{U} & \texttt{,} & \texttt{,} \\ \texttt{8} & \texttt{?} & \texttt{8} \texttt{.} \\ \texttt{8} & \texttt{M} & \end{matrix}$  $\circ$  $\overline{\phantom{a}}$ M  $\overline{O}$  $M$ & 8  $\begin{array}{ccccccccc}\n & & & \% S & 8? & & 9 \\
O & ? & & 9 & & ? & 8\n\end{array}</math, @ <M N$ t.FY!0GY?  $\left(1\right)$ A^2 2 . XV7D6 (e  $[%$ el e [ %

#### **Оригинальное описание:**

Zend Studio™ – The Professional PHP Development Environment.

#### **Скриншот:**

[См. в приложении к журналу – ZendStudio.png]

#### **Обзор:**

Как видно по скриншоту (смотрите в приложении к журналу), этот редактор мультиязычный и поддерживает русский язык. Для этого не надо скачивать что-то дополнительно.

Подсветка прекрасно реализована, в том числе и настройка. В окне настройки поддерживаются профайлы настроек цвета и есть клавиша «Применить», нажав на которую можно сразу посмотреть, как изменится расцветка вашего кода, правда, не хватает еще выделения тегов HTML в строках.

Запоминание позиции курсора и списка файлов при выходе, контроль над изменением из других программ есть. Что не менее важно, редактор запоминает позиции закладок в файлах! Потому что, когда у тебя классы выползают за 1000 строчек кода, очень сложно делать навигацию по классу, поэтому я делаю закладки на ключевые моменты кода. Когда приходится выходить и входить в редактор, закладки нужно расставлять заново**.** Перемещение по закладкам осуществляется с помощью клавиши F2, но не по номерам, зато есть список всех закладок с возможностью заполнения комментария к каждой закладке**.**

Поиск и замена реализованы, как положено, с регулярными выражениями, жаль только, что нет возможности вывести результаты поиска в отдельное окно.

Парные структуры редактор ищет и показывает, причем не только скобки, но и кавычки. В меню есть настройка горячих клавиш, поэтому вы можете легко поменять неудобную для вас комбинацию на другую.

Отдельно хочу сказать на счет поддержки разных кодировок. Создатели этого редактора пошли простым путем и сделали пункт «Кодировка» при открытии файла. Поэтому с кодировками у меня проблем не было (проблем не было только с этим редактором!).

Интеграция с PHP у Zend Studio великолепная (еще бы!). Стилиста нет, но есть команда автоматического выравнивания кода. Редактор на лету подсвечивает ошибочный код, что очень удобно. Также есть анализатор кода, который покажет, где у вас есть ошибки и какие объявленные переменные вы ни разу не использовали.

Все встроенные функции и функции пользователей показываются во всплывающих подсказках, включая и те, что подключены в отдельных файлах, причем к каждой функции можно добавить свое описание.

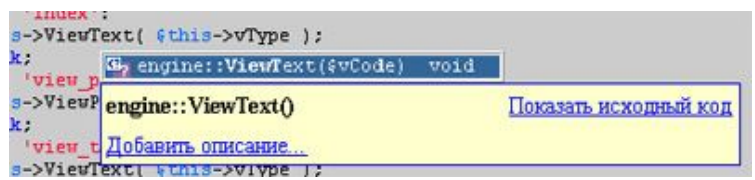

Еще нужно отметить, что показываются не только функции, но и переменные, причем очень умно. Если у меня будет конструкния типа такой<sup>.</sup>

#### $$Eng-> ...$

то в выпадающем списке будут только функции этого класса, но если написать:

### \$this->...

то высветятся функции только текущего класса. Если этот класс наследовался от другого класса, то высветятся и функции ролителя

Что касается управления проектами, то только можно похвалить создателей этого замечательного редактора. Работа с файлами, FTP и проектами сведена в одно окошко, причем необходимо заметить, что добавить к проекту можно любой файл, вплоть до FTP, что очень удобно.

#### Вывод:

По моему мнению, это лучший редактор кода. Я написал далеко не обо всех достоинствах это замечательного редактора, и если вы начнете в нем работать, думаю, сами найдете их.

Если говорить о минусах, то не хватает поддержки работы с базой данных и налицо долгая загрузка (редактор написан на Java, возможно, поэтому грузится не быстро).

В начале статьи, я ставил перед собой цель помочь читателю и сэкономить его время при выборе редактора PHP-кода. Однако именно за читателем остается окончательное решение, и я советую присмотреться к следующим редакторам:

PHPEdit от Waterproof - этот редактор очень хорош своими новаторскими идеями и прекрасно справляется с функциями набора кола, и если вы работаете в одной колировке и вам не надо работать с FTP на прямую, то я считаю, это ваш выбор.

Macromedia Dreamviewer - редактор для тех, кто любит работать не только с написанием кода, но и рисованием дизайна.

Arises oft Winsyntax - это выбор тех, кому надо быстро что-то поправить, он легко грузится и правильно определяет все кодировки, а возможность открывать файлы непосредственно с FTP делает его серьезным конкурентом редакторам его класса.

### **PHP Inside Nº5**

PHP Expert Editor - очень хороший редактор. Второе место. Если, как заявлено авторами этой программы, в следующей версии они поправят несколько недоработок, то у него есть все шансы занять первое место.

Zend Studio - как я уже говорил, первое место занял этот редактор. Не буду еще раз пересказывать его достоинства и преимущества, просто вам самим надо взять и попробовать его в деле.

# **Идеи**

# <span id="page-23-0"></span>Инъективные SQL-атаки - вы в безопасности?

База данных является сердием многих веб-приложений: она содержит данные жизненно необходимые для веб-сайтов и приложений. В ней может содержаться такая засекреченная информация как, счета, платежи, инвентарь и т.д. Посредством сочетания БД и скриптовых языков для Web мы как разработчики можем выпускать сайты, которые позволяют удовлетворять потребности клиента, оплачивать счета, а главное - продвигать нашу деятельность.

Но что происходит, когда вы обнаруживаете, что ваша важная информация не в безопасности? Что происходит, когда вы узнаете, что только что был обнаружен новый баг в системе безопасности? Вероятнее всего, вы ставите заплаты или обновляете сервер БЛ до новой версии, без багов. Дыры в безопасности и патчи к ним всегда находятся и для БД, и для языков программирования, но я готов спорить, что 9 из 10 среди вас никогда не слышали об инъективных SOL-атаках.

В этой статье я попытаюсь пролить свет на эти недокументированные атаки и объясню, что такое инъективная SQL-атака, и как вы можете обезопасить от них вашу компанию. В конце этой статьи вам будут предложены ситуации, в которых инъективная SOL-атака могла бы позволить неавторизованной личности проникнуть в вашу систему, а также вы научитесь исправлять существующий код с тем, чтобы не допустить этого.

## Что такое инъективная SQL-атака?

Как вы уже знаете, SQL расшифровывается как Structured Query Language (структурированный язык запросов). Этот язык в своем проявлении имеет различные диалекты, среди которых самым популярным является диалект, основанный на SOL-92 ANSI стандарте. SQL-запрос содержит в себе одну или более SQL-команду, такую как SELECT, UPDATE или INSERT. В запросах, содержащих команду SELECT, обычно содержится оператор, определяющий, какую информацию возвратит запрос. К примеру:

SELECT \* FROM Users WHERE userName = 'justin';

Содержащийся в вышеприведенном запросе оператор WHERE username = 'justin' означает, что мы хотим получить только те записи из таблицы Users, в которых поле userName тождественно строке **Justin** 

Именно этот тип запросов лелает язык SOL таким популярным и гибким... именно он делает возможными инъективные SOLатаки. Как видно из названия, инъективная SOL-атака делает «инъекцию», манипулирует SOL-кодом. Путем добавления непредусмотренного SQL-кода в запрос можно манипулировать БД самым непредвиденным путем.

Автор: Митчел Харпер Адаптация и перевод: Сергей Корнильев Александр Ширяев

Самым распространенным способом авторизовать пользователя на сайте является использование HTML-форм, посредством которых он может ввести свой логин и пароль. Допустим, у нас есть слелующая HTML-форма:

```
<form name="frmLogin" action="login.php" method="post">
Username: <input type="text" name="userName">
Password: <input type="text" name="password">
<input type="submit">
\langle/form>
```
Когда форма утверждена, содержание полей username и password передаются скрипту login.php и становятся доступными через массив \$ POST. Наиболее простым способом авторизовать пользователя было бы создать SQL-запрос и в нем проверить по БД достоверность пользовательских данных. Мы могли бы создать скрипт наподобие того, что приведен в листинге 1.

```
\leq?
$userName1 = $POST['userName");<br>$password1 = $ POST['password");$hostname = "localhost";\daggerdbName = "myDB";
$username = "sa";
$passdb = "".$linkid=mssql connect($hostname, $username, $passdb);
         mssql select db ($dbName, $linkid) ;
$query = "select * from users where userName = '$userName1' and userPass
= '$password1'";
$result = msgd query ($query, $linkid);\text{Sumber} = \text{Mssql} NUM ROWS ($result);
IF (\text{Shumber} == 0)echo "Bad Credentials";
else echo "Logged In";
\overline{?}Листинг 1.
```
В вышеприведенном примере пользователь видит сообщение «Logged In», если данные совпадают, и «Bad Credentials» в противном случае. Прежде, чем мы продолжим, давай создадим БД, к которой был выполнен запрос.

Также давайте создадим таблицу users и внесем в нее парочку примитивных записей.

```
create database myDB;
```

```
use myDB;
create table users
\left(userId integer not null primary key auto increment,
userName varchar (50) not null,
userPass varchar (20) not null
\lambdainsert into users values (NULL, 'john', 'doe')
insert into users values (NULL, 'admin', 'wwz04ff')
insert into users values (NULL, 'fsmith', 'mypassword')
```
Итак, если я введу логин john и пароль doe, тогда будет выведена надпись «Logged In». Сам запрос будет выглядеть приблизительно так:

select \* from users where userName='john' and userPass='doe'

В этом запросе нет ничего опасного... так ли это? Может, на первый взгляд и нет, но, что произойдет если я введу логин john и пароль  $\cdot$  or 1=1 --'?

Результирующий запрос теперь будет выглядеть так:

```
select * from users where userName='john' and userPass=''
                                                             or 1=1'
```
В этом примере я акцентировал внимание на логине и пароле таким образом, чтобы они легче воспринимались, но по сути происходит то, что теперь запрос проверяет все записи на равенство логина значению john. Вместо того, чтобы проверять на равенство пароля, он проверяет на условное равенство 1=1. Это означает, что если поле пароля пусто ИЛИ 1 равно 1 (что так и есть), то в БД была найдена верная запись.

Итак, с помощью login.php скрипта, который мы только что создали, одна запись будет возвращена, и текст «Logged In» будет выведен. Мы бы могли пойти дальше и сделать то же с полем логина таким образом:

```
Username: ' or 1=1
Password: [Empty]
```
что привело бы к исполнению следующего запроса к таблице

users:

```
select count (*) from users where userName='' or 1=1 --' and
userPass = 1
```
## Примеры инъективных атак

Форсирование логина через HTML-форму в случае, который мы только что наблюдали - типичный пример инъективной SOLатаки, и чуть позже мы рассмотрим, как можно это предотвратить.

Но сначала я хотел бы привести парочку примеров того, как подобные атаки проводятся. Продолжим рассмотрение нашей формы с логином и паролем.

## Пример №1

У Microsoft SOL Server свой SOL диалект, который называется Transact SQL, или сокращенно TSQL. Мы можем по-разному воспользоваться средствами TSQL, чтобы показать, как работают инъективные SQL-атаки. Взгляните на следующий запрос, который основывается на таблице users, созданной нами на предыдущей странице:

select userName from users where userName='' having 1=1

Если вы разбираетесь в SQL, то, несомненно, увидите, в чем заключается ошибка. Без труда осуществляем этот запрос к нашей БД через страницу login.php с использованием следующих данных:

```
Username: ' having 1=1 ---
Password: [Anything]
```
Когда я, заполнив данные, произвожу запрос для осуществления авторизации, SQL запрос принуждает PHP обругать нас следуюшим сообщением об ошибке

```
Microsoft OLE DB Provider for SQL Server (0x80040E14)
Столбец users.userName является недействительным в списке select,
ибо он не принадлежит к собирательной функции, и в запросе нет
оператора GROUP BY. /login.php, line 16
```
Получается, что это сообщение об ошибке говорит неавторизованному пользователю имя того столбца из БД, по которому мы пытались авторизовать логин: users.userName. Используя это имя, мы можем использовать оператор LIKE, чтобы залогиниться с такими данными:

```
Username: ' or users.userName like 'a%' ---
Password: [Anything]
```
Итак, еще разок: это инъектированный SOL-запрос к нашей таблине users.

```
select userName from users where userName='' or
users.userName like 'a%' --' and userPass=''
```
#### **PHP Inside Nº5**

Когда мы создавали таблицу users, мы также создали пользователя, чье имя было admin, а пароль wwz04ff. Вход под этими логином и паролем осуществляется посредством SOL оператора like через сравнение логина. Запрос отыскивает в поле userName первой записи, в которой значение этого же поля начинается с а. В данном случае это admin:

Logged In As admin

## Пример №2

SOL Server, наряду с другими БД, разграничивает запросы с разделителями. Суть разделителей в том, чтобы сгруппировать несколько запросов в один и выполнить последовательно. К приме $pv:$ 

```
select 1; select 1+2; select 1+3;
```
... вернет три набора записей. Первый будет содержать значение 1, второй - значение 3 и третий - значение 4 и т.д. Итак, если мы авторизованы со следующими данными:

```
Username: ' or 1=1; drop table users; --
Password: [Anything]
```
то запрос будет осуществлен в двух частях. Во-первых, будет произведена выборка поля userName по всем записям из таблицы users. Во-вторых, будет удалена таблица users, так что когда мы в следующий раз попробуем залогиниться, то увидим следующее сообшение об ошибке:

```
Microsoft OLE DB Provider for SOL Server (0x80040E37)
Invalid object name 'users'.
/login.php, line 16
```
### Пример №3

И послелний пример, относящийся к нашей форме логина, в котором используется специфика TSOL-команд и расширенных хранимых процедур. Большое количество веб-сайтов использует default system account (sa) user (стандартная система пользовательских аккаунтов) для авторизации в SOL Server из своих PHP-скриптов или приложений. По умолчанию этот пользователь имеет доступ ко всем командам и может удалять, переименовывать и добавлять базы данных, таблицы и хранимые процедуры.

Одна из самых мощных команд SQL Server - SHUTDOWN WITH NOWAIT, которая выключает SQL Server, непосредственно останавливая сервис в Windows. После выполнения этой команды, для того, чтобы перезапустить SQL Server, вам понадобится менелжер сервиса SOL или что-то в этом лухе.

Еще раз, эта команда может быть использована в нашем примере с авторизацией:

```
Username: '; shutdown with nowait; --
Password: [Anything]
```
Это заставит наш скрипт login.php выполнить следующий запрос:

```
select userName from users where userName='';
shutdown with nowait; --' and userPass=''
```
Если пользователь установлен как default (sa) (см. выше) или просто имеет соответствующие привилегии, то SOL Server выключится, и для дальнейшего функционирования потребует включения.

SQL Server имеет несколько хранимых процедур, которые по существу являются DLL-модулями, основанными на специфичном С++. Они могут содержать мощный С/С++ код для манипуляции сервером, чтения директорий и регистров, удаления файлов, запуска командной строки и т.д. Все расширенные хранимые процедуры существуют в составе главной БД и начинаются с «хр ».

Существуют несколько расширенных хранимых процедур, которые могут причинить непоправимый вред системе. Одну из таких процедур мы можем реализовать с использованием нашей формы авторизации, включив ее в строку логина:

```
Username: '; exec master..xp xxx; --
Password: [Anything]
```
Все, что нам надо сделать, так это выбрать процедуру и заменить ее именем хр ххх в вышеприведенном коде. К примеру, если на той же машине, что и SQL Server, установлен IIS (что характерно для одного-двух ######### ), то мы можем перезапустить его, использовав xp cmdshell процедуру (которая выполняет команду в строке как системную), и сбросить. Все, что нам для этого нужно, так это следующие данные в нашем getlogin.php:

```
Username: '; exec master..xp cmdshell 'iisreset'; --
Password: [Anything]
```
Это выполнит следующий запрос к SQL Server:

```
select userName from users where userName='';
exec master..xp cmdshell 'iisreset'; --' and userPass=''
```
Не сомневаюсь, вы согласитесь, что таким образом можно причинить немало хлопот, а применение определенных команд может полностью вывести сервер из строя.

### Пример №4

Ладно, пора отложить в сторону наш login.php и перейти к другим подобным методам проведения инъективных SQL-атак.

```
-8<%
                             M_8 <MŒw#?
                8,\prec, \\\ 23470. V21TXYGV04TUT TXYGV0nY'
      ) @ ? $ rc ? , 9 % M<br>N ; TXYGV8Y & 8 ; S +
 (^{+} * \% + $% *%+' 0 + 1
* 9 ? @ , 89 <? 8 , ? @ N , !" # <br> 1.\times x.\times 8 8 ;<br>S %8
    1(\star \frac{\sqrt{6}}{6} + \frac{1}{2})+ + -;4<4= % ((<<br>* %+ G ' ;H@= % ((<
 =% * %+' ;* %+ = G ( ; / : %%( %%* =<br>% * %+' ;* %+ = G ( ; d %" 9 (( =<br>% * %+' ;* %+ = G ( ; o %'. =
                                       &, TXYGVOTHUT
      098#3
            &(%' ( % & "<br>& -89& "
  \frac{9}{6}+1& & "
 * + 1&&"
                              ( : + )& (' * %+ $ % * %+' 0 + * %+?+ &<br>
; > - < ( : + ="<br>
; ( ="
 > \sim\sqrt{2}\hat{=}\overline{1}$ ; 1 \& @ |m(<br>'%    & % * %+ ' $%  +&        "
 \overline{3}8, TXAYGAQ4 TUT % &
        \begin{array}{ccc} \text{?} & \text{8} \\ \text{?} & \text{8} \end{array}8 : O
S, CEW# LOOT 16YVBU401 TXYGAG4 TUTT XYnYee, www.
       % ~^0TXYG0 7Fx ^ ^6D ^^ T
      Q, < ?@ , 8 @ TXYGV04TUT & S 8 & 3
\mathbf{g}\frac{1}{2} % &d% * %+ ', * %+?+&
                                     \sim -0\mathsf{L},
             \frac{1}{2} \frac{1}{2} \frac{1}{2} \frac{1}{2} \frac{1}{2} \frac{1}{2} \frac{1}{2} \frac{1}{2} \frac{1}{2} \frac{1}{2} \frac{1}{2} \frac{1}{2} \frac{1}{2} \frac{1}{2} \frac{1}{2} \frac{1}{2} \frac{1}{2} \frac{1}{2} \frac{1}{2} \frac{1}{2} \frac{1}{2} \frac{1}{2} , ?\,, , 8
                        \overline{\phantom{a}}9, 9, , 8\sim\cdot?
                       SM, M
```
1%, 2 @ 3 a d z wz  $>$  - & (' \* %+  $$$  % \* %+' 0 + \* %+?+ & % TXYGVG4TUT %M , ?@% m<br>? , TXYnY , O  $8<sup>°</sup>$  $\frac{9}{8}$ <br>%+ U00116\Developments\10040011XYGV04D4T TXYnYol ^Xe e O

M &TXYGV04UT&, % +8 <

 $(^{+}$   $\frac{1}{2}$  % +  $\frac{1}{2}$  \$ %  $\frac{1}{2}$  % + 0 + @ % 44

LOOT 118 V 130401 TX YO WAT UTT X Yn Y = " I UD YFF" le · e Q @, O 8 8 ; S %S %N %

 $'$ %%\$ 89/%G + \$% M G ;@.N@@K@4K=

%( \* %+' )\* %+ G ( + ('  $\begin{pmatrix} 1' & 0 & 0 \\ 0 & 1' & 0 \\ 0 & 0 & 0 \\ 0 & 0 & 0 \end{pmatrix}$  + % d / 9e'()

 $2^* \% + '$  )\* \*< (4i

 $0 < 2.8$  , 8 PTXAYGWHTXAYCLE. R, O & < % & 8 ; S O EV# 9, LOOT 118 V IB LAGIO TX YGAGH TUTT X Yn Y LIG PA. X TI THO " IT X YGAO 4 PTAYCD2. R I yD6G4F6HDP11 y. X47F? I FR

& % 8& CEW# LOOT 118 VIBIU401 TXYGVAITUTT XYNY 1 QTF4 XOTF0 TXYGVAPTKYCD2. yD6G4F6 HP 1 v. X47 ^ F? I FR

 $\begin{array}{ccccccccc} & & & & & & & & \uparrow & & \textcircled{\tiny 9} & & \textcircled{\tiny 8} & & & \textcircled{\tiny 8} & & \textcircled{\tiny 8} & & \textcircled{\tiny 8} & & \textcircled{\tiny 8} & & \textcircled{\tiny 8} & & \textcircled{\tiny 8} & & \textcircled{\tiny 8} & & \textcircled{\tiny 8} & & \textcircled{\tiny 8} & & \textcircled{\tiny 8} & & \textcircled{\tiny 8} & & \textcircled{\tiny 8} & & \textcircled{\tiny 8} & & \textcircled{\tiny 1} & \textcircled{\tiny 8} & & \textcircled{\tiny 8} & &$  $@$  &

) < \$ 8 + + & TX<mark>^YGV04TUT</mark><br>% &, <u>U00T116YVD6L^401TX`YGV04TUT'TX`YnY•P4.6V0'' I2D/</u>  $0<$ PYR" I HX2" I TXYGGAR ^ & 9 nc 8 & O 8 % TXYCV4? 8<8 ; ; Bs| \* O 8 @

d% \* %+ ' '% %\$ M G I@@@ n N)@@)HiK ;? (oNf=

 $9 \tS \t< 9 \tO$  $\mathsf{O}$  $\Omega$ 

## Предотвращение инъективных SQL-атак

Если вы разрабатываете свой скрипт внимательно и аккуратно, то без труда избежите инъективной атаки. Существует несколько вещей, с помощью которых мы как проектировщики понизим восприимчивость наших сайтов к атаке. Далее мы рассмотрим некоторые из них.

## Ограничение доступа пользователя

Установленную по умолчанию учетную запись (sa) (см. выше) в SQL Server 2000 никогда не следует использовать. Вы должны устанавливать отлельные учетные записи лля различных нелей.

К примеру, если вы сопровождаете БД, которая позволяет пользователям вашего сайта просматривать и заказывать продукцию, следует настроить отдельного пользователя webUser public, у которого есть права на SELECT для таблицы products и INSERT только для таблицы orders.

Если вы не пользуетесь расширенными хранимыми процедурами, или у вас есть не используемые триггеры, хранимые процедуры, пользовательские функции и т.д., то удалите их или поместите на изолированный сервер. Самые опасные инъективные атаки проводятся с использованием таких хранимых процедур, как xp cmdshell и xp grantlogin, так что их заблаговременное удаление теоретически предупреждает атаку.

### Выходные кавычки

Как видно из предыдущих примеров, большинство инъективных атак требуют одиночных кавычек для завершения выражения. Простым использованием функции по конвертации всех одиночных кавычек в двойные вы лишаете подобные атаки шанса на успех.

С использованием РНР дело лишь в создании обычной функции по замене, которая позаботится об одинарных кавычках:

```
\langle?
function stripQuotes ($strWords) {
str replace ("'", "''", $strWords);
\mathcal{E}
```
 $\Rightarrow$ 

В применении к нашему первому примеру функция stripQuotes изменит запрос:

```
select count (*) from users where userName='john' and
userPass='' or 1=1 --'
```
на

```
select count (*) from users where userName='john'' and
userPass='''' or 1=1 --''
```
В сущности атака прервана, так как теперь оператор WHERE требует, чтобы оба поля: userName и userPass - были действительными.

### Удаление «преступных» символов/символьных последовательностей

Как было показано в статье, определенные символы и их последовательности, такие как : --, select, insert, хр, могут быть использованы для проведения инъективных атак. Их удаление из пользовательского ввода перед созданием запроса может в дальнейшем уменьшив шанс на успех для атаки.

Как и в случае с одинарной кавычкой, нам понадобится всего одна функция, чтобы решить нашу задачу:

```
\langle?
function killChars ($strWords) {
$badChars = array("select", "drop", ";", "--", "insert",
"delete", "xp");
for (\$i = 0; \$i < 7; \$i++)$strWords = str replace ($badChars[$i], "", $strWords);
\}
```
 $\Rightarrow$ 

Использование stripOuotes<sup>1</sup> в сочетании с killChars сполна лишает любую атаку шанса на победу. Итак, если у нас был запрос:

select prodName from products where id=1; xp cmdshell 'format c: /q /yes '; drop database myDB; --

, то после обработки stripQuotes и killChars он примет вид:

prodName from products where id=1 cmdshell "'format c: /q /yes '' database myDB

..., который абсолютно бесполезен и не выдаст ни одной запи-

CИ.

### Лимитирование длины пользовательского ввода

Нет ничего хорошего в том, если поле ввода в форме рассчитано на 50 символов, а сравнивать вы его булете с полем, содержащим всего 10 символов. Ограничивая до минимума все поля ввода, вы не оставляете места для символов, которые могли бы составить инъективную SQL-атаку.

Если вы принимаете строку запроса с ID продукта, всегда используйте функцию, подобную IsNumeric() для PHP, для проверки типа значения: числовой ли он. Если тип таковым не является, выдайте сообщение об ошибке, либо перенаправьте пользователя на другую страницу, где он сможет выбрать продукт.

Стоит заметить, что функции экранирования есть почти в любом АРІ для каждой СУБД, и прежде чем  $\mathbf{1}$ писать свою, рекоммендуется изучить документацию (прим. ред.).

Также всегда старайтесь использовать формы с атрибутом метода POST, чтобы знающим людям не пришла идея в связи со знанием переменных, которые можно извлечь из URL.

## Резюме

В этой статье мы рассмотрели, что такое инъективная SQLатака, и как можно их проводить путем вмешательства в формы и URL.

Не всегда возможно предотвратить подобные атаки, однако, надеюсь, теперь вы имеете представления о некоторых из них, и уже разработали план, как с ними бороться на своем сервере.

Хоть мы и рассмотрели все примеры атак на примере Microsoft SQL Server, не забывайте, что среди уязвимых серверов находятся Oracle, MySQL и пр.

## <span id="page-34-0"></span>ООП и процедурное программирование в РНР

В отличие от большинства других языков, РНР предоставляет возможность использовать при программировании как процедурный объектно-ориентированный,  $max$ подходы.  $\mathcal{U}$ Большинство РНР-программистов по умолчанию используют последний, поскольку сами веб-страницы обрабатываются именно в процедурном подходе (один тег, затем другой, затем следующий и т.д.). Код, написанный в процедурном подходе, гораздо проще комбинируется с HTML, и, как следствие, программисты зачастую вырабатывают свой собственный стиль, основанный на таком под $xode$ 

ABTOD: Роберт Пик Перевод: Владимир Шапиро

## Предполагаемая аудитория

Эта статья рассчитана на начинающих РНР-программистов, которые желают получить представление об объектно-ориентированном и процедурном подходах написания программ.

Предполагается, что читатели владеют основными знаниями в области РНР и классов.

## Вступление

«Настояший гений проявляет себя в умении обрабатывать неточную и противоречивую информацию» (Уинстон Черчиль)

В отличие от большинства других языков, РНР предоставляет возможность использовать при программировании как объектноориентированный, так и процедурный подходы. Большинство РНРпрограммистов по умолчанию используют послелний, поскольку сами веб-страницы обрабатываются именно в процедурном подходе (один тег, затем другой, затем следующий и т.д.). Код, написанный в процедурном подходе, гораздо проще комбинируется с HTML и, как следствие, программисты зачастую вырабатывают свой собственный стиль, основанный на таком подходе.

Если вы новичок в РНР, то, скорее всего, единственный способ программирования, которым вы пока пользовались - это процедурное. Тем не менее, если вы уже исследовали ресурсы, посвященные PHP, в поисках новых решений и приемов, вы наверняка сталкивались с сообщениями на тему «распухших объектов» (object bloat) или находили различные руководства по написанию объектноориентированного кода на РНР. Возможно, вы скачивали библиотеки, которые использовали классы, учились создавать объекты и вызывать их методы. При этом, вполне возможно, что вы никогда до конца не осознавали почему в том или ином случае имеет смысл применять объектно-ориентированный подход.

У обоих подходов есть свои преимущества и недостатки, заставляющие их приверженцев обмениваться незамысловатыми репликами вида: «Объекты – это плохо!» или «Объекты – это хорошо!». Данная статья не является попыткой склонить читателя в сторону того или иного подхода, а призваны исследовать преимущества и недостатки каждого.

Вот пример процедурного кода, выводящего строку:

 $\langle$ ?php

```
print "Hello, world.";
```
 $\gtrsim$ 

Вот пример объектно-ориентированного кола, который делает то же самое:

```
\langle?php
class helloWorld {
  function myPrint() {
    print "Hello, world.";
SmvHe11oWor1d = new hellowor1d()\sqrt{\text{m}}yHelloWorld->myPrint();
```
 $2 >$ 

Сразу отметим, что эта статья не является попыткой дать определение объектно-ориентированному программированию как программированию с использованием классов. Для получения начальных сведений о принципах ООП рекомендуется воспользоваться Google. На данный момент существует достаточное количество хороших (и немного плохих) статей, посвященных этой теме.

# Кто пишет подобный код?

Для того, чтобы понять, каким образом рассматриваемая тема стала причиной многочисленных «религиозных войн», давайте изучим пару экстремальных примеров с обоих сторон. Вначале мы взглянем на «Процедурного Фанатика», а затем на «Объектного Фанатика». Возможно, кто-то из этих двоих покажется знакомым и самому читателю.

# «Процедурный Фанатик»

«Процедурный Фанатик» всегда подвергается критике со стороны своего учителя по информатики за плохое использование абстрактного подхода при выполнении своих заданий. Приводимый в оправлание аргумент: «Но вель оно работает!». - так и не улучшает его отметок. В дальнейшем такой программист избирает в качестве предметной области такие задачи, как написание драйверов, файловых систем и других низкоуровневых программ, где его акцент на скорости и лаконичности приносит ему признание.

Экстремальными примерами «Процедурного Фанатика» являются полное отрицание объектов и критика абстракции как таковой. Такие программисты всегда хотят сделать свой код быстрым, не заботясь особенно о тех, кто будет его читать позднее.

#### **PHP Inside Nº5**

Очень часто они рассматривают процесс программирования как соревнование, а не командную разработку. Они любят участвовать в заковыристых конкурсах по написанию кода. Их любимыми языками, наравне с PHP, являются С и Assembler. В PHP они могут заниматься написанием модулей РЕСL, способствуя тому, чтобы код был рациональным и эффективным.

## «Объектный фанатик»

Объектный фанатик совсем недавно открыл для себя ООП и теперь готов применять его везде! Он не до конца осознает проблему производительности при используемом им подходе. Иногда кажется, что концепции абстрактного дизайна для него гораздо важнее самого кода. Возможно, такой программист имеет хорошие шансы на карьеру менеджера проектов или технического писателя.

Объектные фанатики очень любят упрекать процедурных в том, что без абстракций мир до сих пор программировал бы с помощью нулей и единиц. Они известны также тем, что говорят на псевдокоде. Экстремальным примером таких программистов являются люди, использующие объекты, забывая о производительности и не щадящие элегантности и даже читаемости собственного кода. Их любимыми языками программирования, помимо PHP, являются Java и Smaltalk. В PHP-сообществе они, как правило, занимаются разработками модулей PEAR, создавая хорошо документированный и легко сопровождаемый код.

## Эти двое никогда не встретятся

Почему страницы форумов забиты предвзятыми высказываниями? Дело в том, что уникальный опыт, накапливаемый вами в процессе работы над проектом и, как следствие, выработанная им «ваша философия» предопределяют путь поиска новых идей. Как программисты мы должны постоянно остерегаться подобных предубеждений, оставаясь открытыми для изучения новых вещей. Как информатики (computer scientists) мы должны уметь отбрасывать эти предубеждения, чтобы находить лучшие методы решения проблемы в конкретной ситуации.

## Каковы ваши цели?

Задумайтесь на мгновенье над тем, какие цели стоят перед вами при написании той или иной РНР программы. Часто эти цели выражаются очень туманно, иногда указываются в задании. Вы можете придерживаться этих целей в любом из своих проектов. Одна из них, за которую особо ратует автор этой статьи - элегантность. Определение элегантности не будет дано здесь, так как эта тема, скорее подходит для отдельной статьи. Есть и другие более абстрактные цели, которые не всегда сопоставимы с теми решениями, которые хороши для проекта - для конкретных задач, стоящих перед вами. Фактически такие цели могут быть в данном случае теми самыми предубеждениями, о которых говорилось ранее.

## Абстрактные цели

- Предложить решение, содержащее как можно меньше строчек кода;
- Думать о проблеме на уровне проблемы.

Звучит великолепно, не правда ли? Но что понимается под выражением «как можно меньше строчек кода»? Учитываются ли комментарии? Должны ли мы соединять весь код в одну строчку, разбивая ее точками с запятой? А как насчет фигурных скобок? Некоторые любят оставлять для них отдельную строку. Судя по поставленной цели, все это будет прямыми нарушениями задания.

Как насчет «решения на уровне проблемы»? Означает ли это, что для каждой концепции, используемой в решении, мы должны создавать класс? Или нам необходимо размещать каждую подзадачу в отдельный файл и создавать сложное дерево, отображающее реальную структуру? Вот оно - файл и класс на каждую мысль!

Очевидно, что такие обобщения, возведенные в принцип, становятся нелепыми. Но есть и более тонкие проявления той же самой проблемы. Как часто программисты, работающие в команде, изобретают решение в одну строчку и вставляют его в код без всякого комментария, только лишь для того, чтобы поставить в тупик своих товарищей по команде, которые будут затем этот код сопровождать?

И наоборот, как часто погрязший в бюрократизме главный программист впадает в транс, создавая интерфейсы и классы, которые не только осложняют жизнь его подопечным, реализующим код, но и ограничивают производительность и гибкость самой программы в случае, когда конечному заказчику потребуется дополнительная функциональность. Все это - всего лишь незаметные проявления тех же самых предубеждений, которые подсознательно работают в головах наших «слишком человечных» программистов.

# Практические цели

Решением проблемы является такой подход, при котором в первую очерель рассматриваются практические цели, стоящие перед проектом. Каковы же цели конкретного проекта? Вот несколько вариантов:

- Писать это быстро, выпускать (release) часто;
- Заставить это работать настолько быстро, насколько возможно;
- Сделать это простым в сопровождении, распространении и расширении;
- Опубликовать программный интерфейс (API).

Первые лве цели больше тяготеют к процедурному подходу. тогда как последние две - к объектно-ориентированному.

## Какой подход наиболее правильный?

Теперь давайте попробуем оценить практические преимущества кажлого метола.

# Процедурный подход

Основным аргументом в пользу процедурного подхода является тот факт, что РНР является интерпретатором. Это означает, что, в отличие от многих других языков, он не компилируется в бинарный код для исполнения, а интерпретируется и исполняется «на лету». Это язык сценариев и каждый сценарий хранится как обычный текст (естественно, за исключением инструментов компилирования Zend).

Еще одним аргументом против использования объектно-ориентированного полхола в РНР4 является тот факт, что полобная функциональность не была полностью продумана в этой и более ранних версиях. Если послушать Расмуса (Расмус Лердорф - автор первых версий РНР), то получается, что поддержка ООП была добавлена уже после окончания основных работ над ядром языка. Из этого следует, что использование объектов в РНР4 не настолько рационально и эффективно, как могло бы быть. Как бы то ни было, эта ситуация изменилась с выходом новой версии РНР5.

С использованием процедурного подхода написаны такие популярные приложения как osCommerce и phpMyAdmin. Они появились достаточно быстро и обладают относительно высокой скоростью работы. Оба проекта сильно привязаны к HTML, который без ограничений комбинируется с PHP.

## osCommerce

озСоттегсе содержит известное количество объектов, но большинство работы осуществляется в процелурном стиле. Автору статьи приходилось не раз править исходный код, добавляя нужную клиентам функциональность (порой настолько нужную, что удивителен сам факт того, что она не была предусмотрена в самом начале). Как бы то ни было, необходимо отметить, что процесс добавления изменений не был тривиален. Большинство процелурного кода требовало изрядное количество времени на его разбор и понимание, поскольку сам код был перемешан с системой шаблонов, а также был спроектирован с использованием различных языковых нотаний.

Теперь это работает и работает быстро на множестве сайтов. занимающихся электронной коммерцией. Также стоит отметить, что у сообщества osCommerce есть форум и некое подобие структуры для разработки новых модулей и расширений. Как следствие, для системы можно найти очень много полезных «плагинов».

## phpMyAdmin

phpMyAdmin напрямую использует только один класс: Mimer SQL Validator, который в случае phpMyAdmin зависит от PEAR пакетов Mail Mime, Net DIME и SOAP.

#### **PHP Inside Nº5**

Такое решение скорее всего было основано на убеждении: «оно хорошо служит своей цели - давайте его используем». Во всем остальном, похоже, что код приложения написан в процедурном стиле, и вновь мы имеем тесное связывание HTML и PHP.

phpMyAdmin - это инструмент, который используется ежелневно. Более того, для простых молификаций автор статьи поошряет своих клиентов в использовании phpMyAdmin как системы администрирования контента (естественно, при соответственном ограничении их прав). phpMyAdmin работает очень хорошо и, учитывая то, что ему приходится делать, он работает очень быстро. Автор часто расширяет phpMyAdmin для некоторых приложений, делая его системой администрирования, усиливая такие его свойства, как избранные запросы, для того чтобы клиенты могли быстро и просто создавать выборки и редактировать их. Сам же код должен быть достаточно хорошо сопровождаемым, поскольку с каждым выходом новой версии рассматриваемый продукт развивается все в более и более практичный инструмент.

# Процедурный подход - заключение

Процедурные части обоих приложений хорошо документированы. В случае osCommerce предоставление определенного каркаса для разработки расширений также способствует поддержке и расширению этого продукта. Однако не существует никакого подобия программного интерфейса (API), позволяющего расширить продукт до чего-либо серьезно отличающегося от оригинала.

усилий, Потребуется очень много чтобы превратить osCommerce в бухгалтерское приложение, и еще больше, чтобы превратить phpMyAdmin в настраиваемую систему администрирования контента. Тем не менее, ту работу, для которой изначально были созданы эти оба продукта, они выполняют очень хорошо.

## Объектный подход

Одним из основных аргументов в пользу объектно-ориентированного подхода является расширяемость и модульность полученного кода. Сам по себе факт программирования в объектно-ориентированом стиле не сможет закомментировать код или создать документацию, но он может подвигнуть вас к этому действию. И однажды стремление к расширяемости создаваемого вами кода может привести вас к написанию настоящего программного интерфейса (API) для вашего приложения.

РНР5 обещает сделать процесс объектно-ориентированного программирования гораздо более приятным. С известной долей иронии можно сравнивать новую версию с выходом «Java 2», поскольку она включает в себя ряд таких свойств, как интерфейсы, ссылочная модель объектов и структуры try/catch, уже зарекомендовавших себя в мире Java. Но даже для PHP4 и более ранних версий можно найти примеры удачного применения объектов.

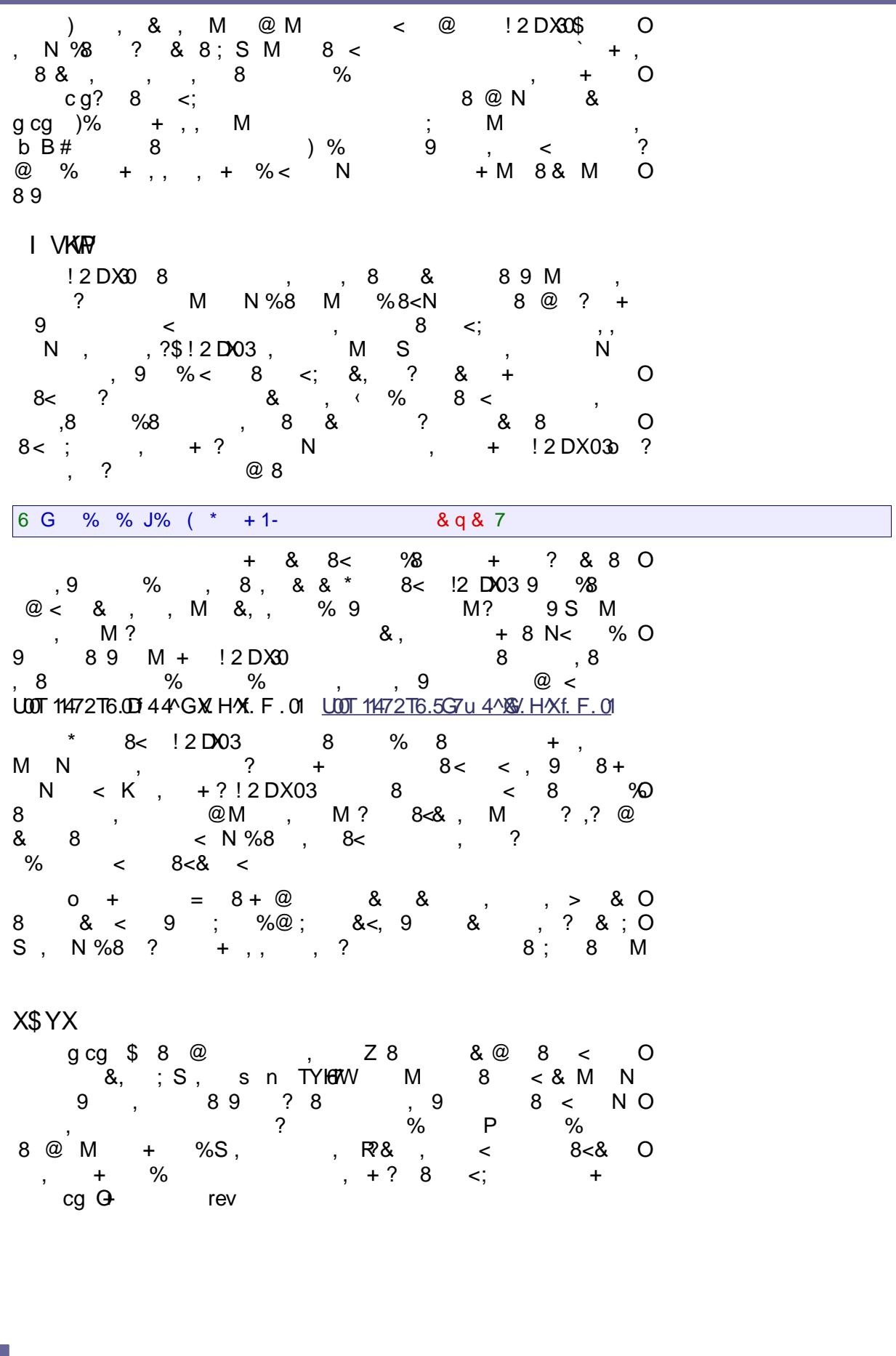

Этот класс хорошо документирован, включая массу приятных примеров того как создавать и располагать в документе текст и графику. Для уже упомянутого сайта онлайнового обучения автор использовал FPDF для динамического создания сертификатов окончания курсов с использованием шрифтов семейтсва True Type и графики с разрешением 300 dpi. Те дополнительные секунды, требующиеся для вызова класса и исполнения операций с PDF практически не заметны на фоне того, что сам PDF-файл иногда требует нескольких минут для скачивания. Ввиду этого, на низкоскоростных соединениях дополнительное время, затраченное на создание и отправку PDFфайла порой оказывается меньше, чем скачивание статического аналога.

Кроме того, поскольку FPDF основана на объектно-ориентированном подходе, она может быть расширена. Многие методы до конца не реализованы и просто существуют в качестве структуры, которая может быть расширена вами, например, для создания собственных

# Объектный подход - заключение

Как Smarty, так и FPDF предоставляют хорошо документированный интерфейс для расширения их основного класса. Заключение всех методов и данных в класс в данном случае является хорошо продуманным решением. Подобной функциональности можно было бы достичь, используя обычные функции и глобальные переменные, но ее трудно было бы расширить впоследствии. Кроме того, невозможно было бы создавать несколько сущностей с одинаковой функциональностью, как это можно делать с объектами. Такие объекты могут задавать стиль PDF- или HTML-документа, который вы создаете. Таким образом вы можете публиковать одни и те же данные в различных форматах.

Описанные выше приложения являются отличным примером использования объектно-ориентированного подхода для создания полезной библиотеки

## Когда и что применять?

Мы рассмотрели примеры применения робких подходов для разных целей и познакомились с эффективными примерами применения этих подходов в реальных приложениях. Что же делать, если ваши цели требуют обоих подходов?

Общие проверки производительности объектного и процедурного кода дадут вам очень отдаленное представление о том, что можно ожидать от конкретного приложения, создаваемого вами. Вместо подобных проверок выбирайте тот способ оценки, который больше всего вам подходит для оценки действительной конкретного кода на том или ином участке. Проверяйте свои функции на возможность использования ими общих ресурсов. Продумайте необходимость расширения таких функций. Подумайте, насколько написание класса поможет вам сделать ваш код расширяемым.

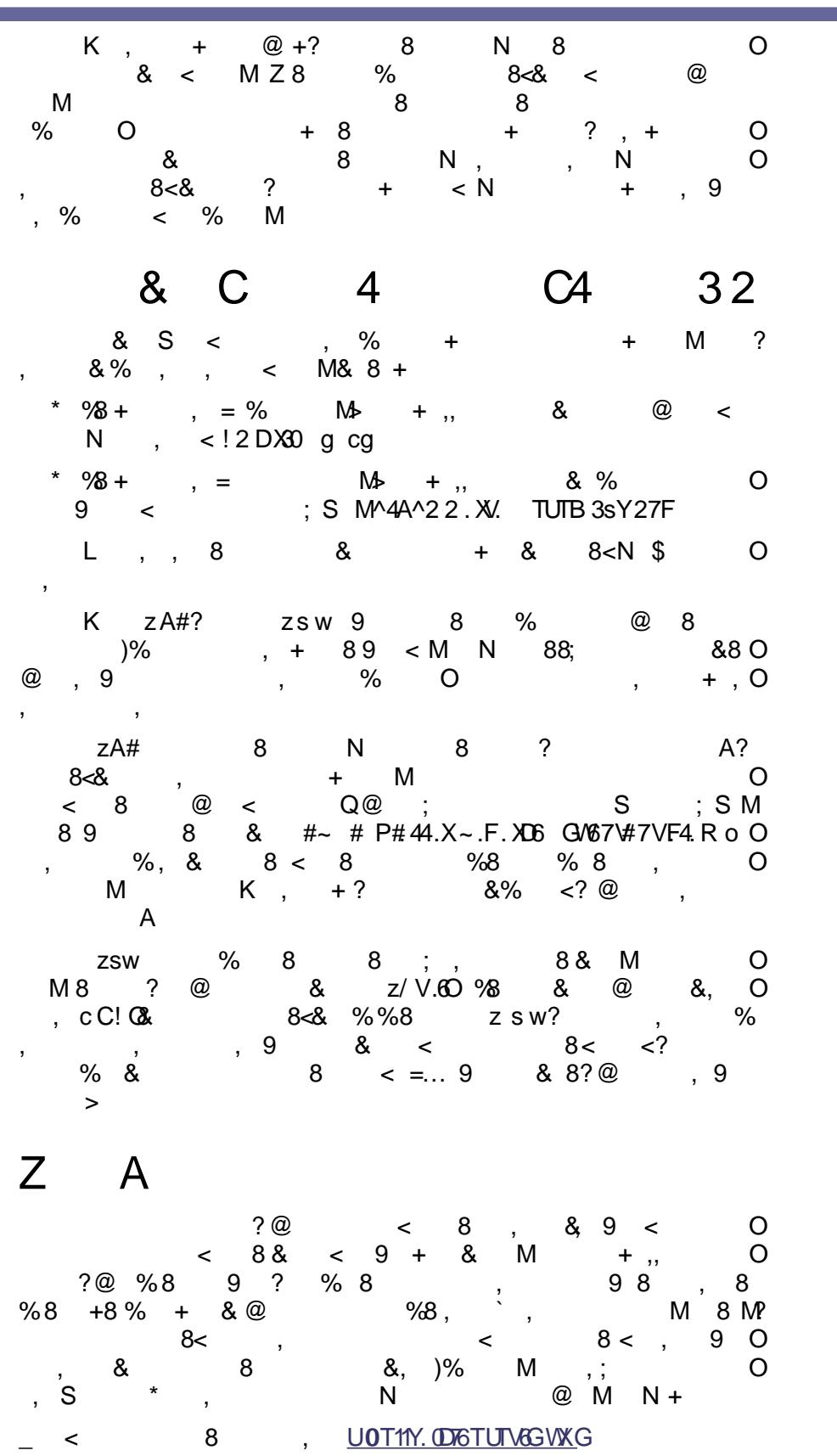

<span id="page-43-0"></span> $S$  "  $6789$  ;  $\leq = 9$  $\mathbf{I}$  $\mathbf{H}$  $+ M$ 8< ∙, rfGH3v  $\sim$  8  $#$  $\begin{array}{ccccccccc} & & & & & & \times & & \times & \mathbb{R} & \mathbb{R} & \math$  $\prec$ , ; 8 & B 3! "# M & ,  $\sim$  4  $\%$ 8 8 @<br><u>UDT11\\\T UTF.017F4D6LOMF</u>q<br>**8** V 9 /02/3456 O B 3! "# - e 8 N %  $Q$ צ , אי אד אי אי אד . אי אד .<br>S < U0T11\\\ 2.3456V21Y^V1F1nF400667FfU2u6  $+$ ./0 12 3456 ,  $8 < \frac{1}{2}$  ,  $\frac{1}{2}$  ,  $1/023456$ <sup>2</sup>  $1/023456$ R?7FF.F7^G4P&% 8< R?7FV^2TD0W6P , , R8

7FA^2T6.0P 8 Rr(v

### Основные цели

Некоторыми из основных целей создания нового расширения были:

- Простота использования. Код ext/mysql стал очень сложным и беспорядочным. Значительная модернизация функциональности MySQL потребовала возможности подключения и отключения тех или иных частей в зависимости от версии клиентской библиотеки. Другие проблемы требовали изменения функциональности в зависимости от операционной системы.
- $\mathbf{A}$ Лучшая совместимость. Расширение должно было более аккуратно использовать клиентскую библиотеку MySQL, чтобы будущие усовершенствования библиотеки проще поддерживались в РНР.
- Обратная совместимость. Хотя совместимость между ext/mysql и ext/mysqli не идеальна, были приложены значительные усилия для облегчения портирования приложений с ext/mysql на ext/mysqli.

## Основные возможности

Ext/mysqli поддерживает новые возможности, появившиеся в последних версиях MySQL, и предлагает новые функции.

Основные возможности расширения:

- Процедурный интерфейс, очень похожий на интерфейс ext/mysql.
- Объектно-ориентированный интерфейс, который позволяет использовать стиль, более простой и расширяемый, нежели процедурный интерфейс.
- Поллержка нового бинарного протокола MvSOL, введенного в версии 4.1. (новый протокол более эффективен, чем старый, и поддерживает более широкий набор возможностей, например, подготовленные выражения).
- Поддержка полного набора возможностей клиентской библиотеки MySQL C, в том числе установки сложных параметров соединения с помощью mysqli init() и других функций. Кроме того, расширение имеет поддержку дополнительных функций мониторинга, отлова ошибок, управления загрузкой и репликации.

## Зачем переходить?

Кроме получения доступа к дополнительному функционалу MySQL 4.1+, зачем же стоит переходить на использование ext/mysqli?

В дополнение к упомянутому функционалу, ext/mysqli имеет несколько существенных преимуществ:

Заметно большая скорость. Усовершенствования, как в расширении, так и в MySQL, ускорили большинство операций, иногда достигая 40-кратного увеличения производительности по сравнению с ext/mysql.

m 8  $%$  & < - M  MB 3! "# wc jB ! P, \_8 < , < \$ , @ R? S O 8 &, 9 < 8 < MN 8 %+ 8 &O  $8 < 8 < 8 < 8$  8 L  O  $+ 8$  $\omega$  @ , , MO  &, &   M  $\overline{\phantom{a}}$  $\blacksquare$  !! &   $\hbox{L}$  ./01234567 8< 8 @;  $+$ N \_ 8<; 8 B M & & ? 8-- + N% , ? &, 9  % 8 % - \* 8;  $@$  M , 8@ ; Z8 O  $8: \textcircled{a} \quad \textup{c}$  $? / 0234567 \qquad 8 + 8$  $\mathbf{r}$ , 8 $@;$  FOF xR L  $%M$  ,  $%S <$ ; ,  $\%$  & M?  $M$  8<0  $\&\lt;$  ? 8 % ./ 021 34567@ & O ?- , ?2 34567• 5G.X3P{67Fx?{ 5G.X3Rq [**]**  $0 \leq ? + \leq 8$  $? @ 8, 8 < ?, @$  $, 880$  $\begin{array}{cccc} \begin{array}{cccc} \texttt{<} & \texttt{?} & \end{array} & \begin{array}{c} \texttt{?} & \end{array} \end{array}$ ?  $+8$ % N < , 8< ?  $\leq$  ? 8<& %& M=\^X66>? %8 U00T 11\\\ 2 3456\\carr 2021Y^\G2. FOD07\F17FY. / U026  $\left\langle \begin{array}{ccc} \star & & \end{array} \right. & \left. \begin{array}{ccc} \star & & \end{array} \right. \end{array}$  $\overline{\phantom{a}}$  ? , B 3! "# ?  $8 \quad 8 \quad , \quad S < ; \quad +$  ? O & 8< & & , %9 & 8< ;S , 9 & & -#3\* \* 2 rPW]QstSEBS ] CS^VS^b - M 2<br>( : - > (5'% ';  $($  :  $-$  >(5'%) ; (%'( % < 2uPCD<]]PDP^P[b[Z\PW]Qst\_S[CU2  < 2v[U\PQYcPV\_DSQU2 \*0%+ < 2vC\PQYcbS[ZX\\_^PQY2 0%(+ =" 2w\_c\_W\_EEZxWQUc\_\^PCPV\Pb[PQt\_EBs2  $$;k$  (: = 1) \* \$ ; &ySVPc[P`EP \PW]QstBDYCU ] R\_cS W\_EEZx) zPW P{BR]B, g|& <  $\cdot$  >(5'%  $\hspace{0.1cm}$ '5 % ;=="  $\sim 10$ m<sup>-1</sup> 2 rPCZQ\_S[c\_\^PC CS^VS^b 2  $\text{\$}$  ; (  $\text{\$}$  ->(5> - ; ( : <  $\text{\$}$  < /%\*( %  $\text{\$}$  - 8 9e /%\*( %8-??H ==l ABCDBEF 4;E\_t\_QP=

4

```
print("Oyehb KovTHbie ropo a:\n\frac{1}{2} Выборка результатов запроса */
    while($row = mysgli fetch assoc($result)){
        printf("%s (ss) \n", $row['Name'], $row['Population']);
    \mathbf{R}/* Освобождаем используемую память */
    mysqli free result ($result);
/* Закрываем соединение */
mysqli close($link);
25Листинг 1 (окончание)
```
Приведенный сценарий должен вывести что-то вроде:

```
Очень крупные города:
Mumbai (Bombay) (10500000)
Seoul (9981619)
Sao Paulo (9968485)
Shanghai (9696300)
Jakarta (9604900)
```
Как видно из кода, ext/mysqli и ext/mysql могут быть очень похожи. Единственным существенным различием является то, что процедурный стиль ext/mysqli несколько более «многословен».

Заметьте, что без проверки на ошибки приведенный скрипт мог бы лать сбой в любом месте и вывести пользователю мерзкое сообщение об ошибке.

### Использование объектно-ориентированного интерфейса

интерфейс Объектно-ориентированный предоставляет немного более лаконичный и менее восприимчивый к ошибкам метод использования ext/mysqli. Код, приведенный ниже, производит те же действия, что и предыдущий, однако, имеются несколько ключевых отличий, на которые стоит обратить внимание:

- Нам не нужно явно задавать соединение, используемое в наших командах. Информация о подключении содержится в наших объектах \$mysqli и \$result и доступна при вызове соответствующих методов.
- Когда производится выборка из результирующего набора данных запроса с использованием fetch assoc(), не нужно явно задавать идентификатор используемого результирующего набора. Также, как и информация о подключении, он содержится в объекте \$result.

```
\langle?php
```

```
/* Подключение к серверу MvSOL */
$mysqli = new mysqli('localhost', 'user', 'password', 'world');
if (mysqli connect errno()) {
   \overline{r} printf ("Подключение к серверу MySQL невозможно. Код ошибки: %s\n",
mysqli connect error());
   exi\overline{t}:
/* Посылаем запрос серверу */if ($result = $mysqli->query('SELECT Name, Population FROM City ORDER BY
Population DESC LIMIT 5^{\dagger})) {
    print ("Очень крупные города: \n");
    /* Выбираем результаты запроса: */
    while($row = $result->fetch assoc() ){
        printf("%s (%s)\n", $row['Name'], $row['Population']);
    \overline{\phantom{a}}/* Освобождаем память */
    $result->close();
/* Закрываем соединение */
$mysqli->close();
.2>Листинг 2.
```
## Подготовленные выражения

Теперь, когда мы разобрали азы использования расширения, рассмотрим несколько новых возможностей.

Подготовленные выражения предоставляют разработчикам возможность создавать запросы, которые являются более безопасными, имеют более высокую производительность и более удобны в написании

Подготовленные выражения можно использовать двумя способами: с заданными параметрами и с заданными результатами.

## С заданными параметрами

Подготовленные выражения с заданными параметрами позволяют создавать шаблоны запросов и хранить их на сервере MySOL. Когда нужно создать запрос, данные, заполняющие шаблон, отправляются серверу MySQL, и полностью сформированный запрос выполняется

Основной процесс создания и использования подготовленных выражений с заданными параметрами прост.

Созлается шаблон запроса и посылается серверу MySOL. Сервер его получает, проверяет его корректность, чтобы убедиться, что он имеет смысл. и сохраняет его в специальном буфере. Затем сервер возвращает идентификатор, который может быть в дальнейшем использован для обращения к подготовленному выражению.

Когда нужно создать запрос, данные, заполняющие шаблон, отправляются серверу MySQL и полностью сформированный запрос выполняется.

В этом процессе заключено несколько очень важных деталей.

Тело шаблона отсылается серверу MySOL только один раз. Для выполнения выражения посылаются только данные, необходимые для заполнения шаблона.

Большая часть работы по проверке и обработке запроса проделывается только один раз, вместо того, чтобы делать это каждый раз.

Кроме того, для запросов, которые содержат небольшое количество данных, расходы сильно уменьшены. Например, если у вас есть запрос типа:

INSERT INTO City (ID, Name) VALUES (NULL, 'Calgary');

то каждый раз при выполнении запроса нужно отослать лишь около 16 байт вместо обычных 60 или более байт. (Эти приближенные числа включают расходы на все данные вроде идентификатора подготовленного выражения, длины данных запроса - для безопасности бинарных данных - и т.д., но не включают расходы на строку запроса.)

Ланные запроса не должны проходить через функции вроде mysql real escape string(), чтобы убедиться, что нет угрозы атаки «SQL-инъекции»[4]. Вместо этого клиент и сервер MySQL работают так, чтобы убедиться, что посланные данные безопасно обработаны при их комбинировании с подготовленным выражением.

Шаблон запроса выглядит как-то так:

```
INSERT INTO City (ID, Name) VALUES (?, ?);
```
Знак '?' можно использовать в большинстве мест, где используются символьные данные, например, запрос может быть переделан из

```
SELECT Name FROM City WHERE Name = 'Calgary';
```
 $\overline{B}$ 

SELECT Name FROM City WHERE name = ?;

В листинге 3 приведен более полный пример, демонстрирующий весь процесс.

```
\langle?php
Smysqli = new mysqli('localhost', 'user', 'password', 'world');
/* Проверка соединения */
if (mysqli_connect_errno()) {
    print([\texttt{Tr}(\mathbf{u})]) \mathbb{R} \mathbb{R} \mathbb{R} \mathbb{R} \mathbb{R} \mathbb{R} \mathbb{R} \mathbb{R} \mathbb{R} \mathbb{R} \mathbb{R} \mathbb{R} \mathbb{R} \mathbb{R} \mathbb{R} \mathbb{R} \mathbb{R} \mathbb{R} \mathbb{R} \mathbb{R} \mathbb{R} \mathbb{R} \mathbb{Rexit();
$stmt = $mysqli->prepare("INSERT INTO CountryLanguage VALUES (?, ?, ?, ?)");
$stmt->bind param('sssd', $code, $language, $official, $percent);
\text{Scode} = 'DEU';$language = 'Bavarian';
\deltaofficial = "F";
Spercent = 11.2;
/* выполнение подготовленного выражения */
$stmt->execute();
printf("%d Row inserted.\n", $stmt->affected rows);
/* Закрытие соединения и выражения*/
$stmt->close();
/* Очистить таблицу CountryLanguage */$mysqli->query("DELETE FROM CountryLanguage WHERE Language='Bavarian'");
printf("%d Row deleted.\n", $mysqli->affected rows);
/* Закрыть подключение */
Smvsali->close()\gtrsim
```
Обратите внимание на то, что первым параметром bind param () является короткая строка. Это строка формата, используемая для определения того, как объявленные параметры должны быть интерпретированы.

В случае вышепривеленного спенария 'sssd' означает, что значения первых трех параметров: \$code, \$language и \$official - будут посланы как строки, а четвертый параметр \$percent будет содержать значения типа double с плавающей запятой

Для каждой заявленной переменной в bind param(), должна быть своя буква в строке формата, которая означает, как переменная будет отправлена. Например:

```
$stmt->bind param('s', $foo);
$stmt->bind_param('si', $foo, $bar);<br>$stmt->bind_param('sid', $foo, $bar, $baz);
```
Объявление типов обеспечивает то, что расширение mysqli знает, как зашифровать данные для большей эффективности.

Определения типов очень просты: данные в заданных переменных будут обрабатываться как целочисленные, рациональные числа (double) или как строки.

Также имеется специальный тип, позволяющий отправлять блобы (большие бинарные объекты) порциями.

Следующая таблица иллюстрирует типы и возможности использования:

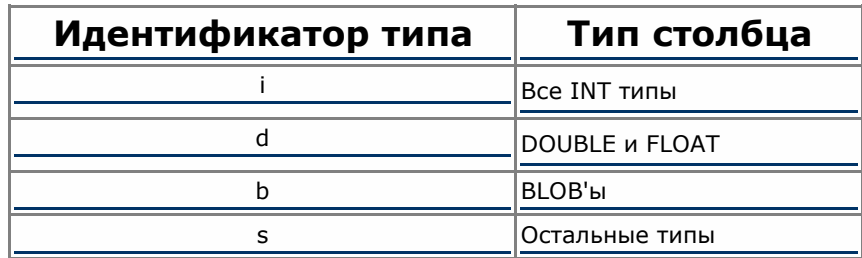

## С заданными результатами

Подготовленные выражения с объявленными результатами позволяют привязывать переменные PHP-скрипта к значениям полей данных в результирующем множестве запроса.

Процесс объявления таков:

- Создать запрос;
- Попросить сервер MvSOL заготовить запрос:
- Привязать переменные РНР к столбцам в заготовке запроса.
- Заставить сервер MySQL выполнить запрос;
- Запросить добавление нового ряда данных в привязанные переменные.

Вот простой фрагмент кола, иллюстрирующий процесс:

```
\langle?php
$mysqli = new mysqli ("localhost", "user", "password", "world");
if (mysqli connect errno()) {
    print([\texttt{Monmucleuue} \texttt{HebosmowHo}: %s\n", \texttt{mvgali} \texttt{connect} \texttt{error}());exit();
\mathcal{E}/* Подготовленное выражение */
if ($stmt = $mysqli->prepare("SELECT Code, Name FROM Country ORDER BY Name
LIMIT 5")) {
    $stmt->execute();
    \frac{1}{2} Привязывание переменных к заготовке */
    $stmt->bind result ($col1, $col2);
    /* Выборка значений */
    while (sstmt->fetch()) {
         printf ("%s %s\n", $coll, $col2);
    \rightarrow/* Закрытие оператора $stmt->close();
/* Закрытие соединения */
$mysgli->close();
\geq
```
### Использование заданных параметров и результатов вместе

Вот более полный пример, демонстрирующий использование и заданных параметров, и заданных результатов одновременно:

```
\langle?php
$mysqli = new mysqli ("localhost", "user", "password", "world");
if (mysqli connect errno()) {
    print[\lceil"Подключение невозможно: \ss\n", mysqli connect error());
    exit();
\frac{1}{2} Полтотовленное выражение */
if (Sstmt = $mysqli->prepare("SELECT Code, Name FROM Country WHERE Code
LIKE ? LIMIT 5") {
    $stmt->bind param("s", $code);
    \text{Scode} = \text{TCS}$stmt->execute();
    /* Объявление переменных для заготовленного выражения*/
    $stmt->bind result($col1, $col2);
    /* Выборка значений */
    while (sstmt->fetch()) {
        printf("%s %s\n", $coll, $col2);
    \overline{\mathcal{X}}/* Закрытие выражения */
    $stmt->close();
/* Закрытие подключение */
$mysqli->close();
\geq
```
## Резюме

В этой статье мы привели обзор возможностей и архитектуры ext/mysqli, а также краткое изложение истории его развития. К этому моменту вы должны понимать, как использовать и получать выгоду от подготовленных выражений MySQL, и должны чувствовать удобство использования объектно-ориентированного интерфейса к ext/mysqli.

## Словарь терминов

 $ext/mysql$  – старое расширение PHP для работы с MySQL. Не поддерживает всех возможностей MySQL версий 4.1 и выше.

ext/mysqli - новое расширение PHP 5 для работы с MySQL. Поддерживает возможности MySQL версий от 3.22 до 5.0.

Клиентская библиотека MySOL - Компонент MySOL RDBMS (MySOL Relational DataBase Management System - Система управления реляционной базой данных MySQL - прим. переводчика), который позволяет программам общаться с RDBMS.

B 3! "# \$ K, B 3!" # wc jB ! ? % O<br>@ & ? 8 8, 8 O % O  $@$  &  $%$ %&  $M$  $\ddot{\phantom{a}}$ 2 3456 TV ^ IF. VOR% 8 & 8 8 O rev\$‡ , M &, , <N & 8  $8<sup>2</sup>$  $\overline{O}$ , B 3!"# K 98 , 90  $; ? 802 8 ,$  $\begin{array}{r} 2\%8\text{-N} \\ 8 + 8 < \end{array}$ M s TDJU  $\overline{2}$  $8 - 8$ ; S, TV-FF. VO, + %  $B 3!$  "#  $8 < 8, M$ <br>,  $8 \quad \textcircled{2} < 96 \quad \textcircled{3}$  $%8dN , 8@ ,$ , NO 8 M  $\,$  , &, 9  $\omega$ & 88  $r \vee$ \$  $\pm$  $\overline{\phantom{a}}$ &,  $@$ %& 8  $\lt$  $MP 8$ 8<  $M \quad 8 \leq$ , 8 TUT FTR &,<br>% 8 8 .;S, &, 9  $+$  $\lt$  $\mathcal{B}$  $\Omega$  $, 8@;$ % & B 3! "#  $\circ$  $8 - 8,$  $%8$  $, ?$  8  $\mathbf{g}$  $+ ,$ M  $r(v \$  $N$  $S$ M & %  $\%$ 89  $8<\Omega$ %8< M O  $\frac{1}{2}$ ,  $\frac{1}{2}$ 8 & P <  $11$  \$ 2 R  $\overline{\phantom{a}}$ 0 9 8 8 < % & 9  $\overline{?}$  $@< 0$  $8 < 8$  8; %% B 3! "#?  $S$  $\Omega$  $%$  $r-v$ \$  $=$ ! " #O  $> 8, 9$  ? + 9 18 & 8 O  $?8 \t 8 +$  $N <$  $8<sup>o</sup>$ М ,<br>  $-2.8$ <br>  $-2.78$ <br>  $-2.78$ <br>  $-2.78$ <br>  $-2.78$ <br>  $-2.78$ <br>  $-2.78$ <br>  $-2.78$ <br>  $-1.78$ <br>  $-1.78$ <br>  $-1.78$ <br>  $-1.78$ <br>  $-1.78$ <br>  $-1.78$ <br>  $-1.78$ <br>  $-1.78$ <br>  $-1.78$ <br>  $-1.78$ <br>  $-1.78$ <br>  $-1.78$ <br>  $-1.78$ <br>  $-1.78$ <br>  $-1.78$ <br>  $-1.78$ <br>  $$ d z wz  $\sqrt{80}$  (V6D44  $\sqrt{8}$   $\frac{2}{3}$   $\sqrt{8}$ ,  $\frac{9}{2}$   $\sqrt{8}$  DFD000 \times X \times VDF1 DF

V^FOX^6^V, XOU VD6G^H{V6D4A/DFFAXV.GFFOFY, YY.6.0.40^^V\CXV8 VUDIFIFI OU YDGG. ^H{VGD44 O^4^2. OUTIFI 67x =^T4f^XV6D4PFD2. #rez  $f \nless f$ 

#### $\mathcal C$  $\overline{4}$  $\overline{\phantom{a}}$

Q • RDx ~ $X$  DRR\$ 8< & S (<br>
•T . F!^ GXV.? 8 < + ,, ) % B 3!"# sj - 0  $%S$  $+$  $\overline{a}$ + M P. ^Xf w7VU&R\$ & 8< N 2 3 45 67 9  $9$ N 23456 FVGA4.4  $\left( \right)$ LOOT 11\\\ u.FY\21TUT 1DOA641TUT 0234567 TUT  $+$  8 M  $\lambda$  $\prec$ 8 . LOOT 11Y. ODGTUTVGGAVG

 $\overline{4}$ 

#### <span id="page-53-0"></span> $8( )$  $\star$  $+$   $\#$ @A/ &B68@C8

DH T3 $\frac{1}{F}$  )  $\begin{array}{ccccccccc}\n & \text{or} & \text{or}$ 89 R3  $3+!$ 

 $\begin{array}{cccccccccccc} \text{\textbf{1}} & \text{\textbf{1}} & \text{\text$ % 8 8< M%%'

C.0AD0

FB68CHHJKL)

 $\leftarrow$  &  $88 >$  $S$   $11e +$ ,  $5C.AD0$ % @ C.0AD0 I o O

% \* @, % 8 & C.OADD ^ 8 O<br>@ P R 8 @, O % 8 8 '

 $1.18$ <br>
AsbD61 > : ; % @ 8 ?&<br>
9 8 + 8 @ , & 8 ?<br>
9 8 + 8 m ? 9 8 8 8 0<br>
8 + 8 m ? 9 8 8 8 0<br>
N < @ & (9 & <?@  $Q \t 898 <$ 

% L N , & ? @ C.0AD\$ 8 @N<br>
8 , 8 , 8 % ?@ (.0AD\$ 8 % )<br>
8 , 8 , 8 % ?@ ;<br>
N & +8 8 @ ; + + ? 8 , 9 ?<br>
. . . 9 + 8 '  $\circ$ 

 $*$  4

% \* @, 8 C.OAD0 % 8 , B 3! "#' m<br>
, TUTV6OAXG 9 & @8 ? @ , N O<br>%8 + 9 89 , yD6TR 8

 $\stackrel{\cdot}{\cdot}$   $\circledcirc$  ,  $\cdot$ 

 $\begin{array}{ccccccc}\n1 & K & N & 8 & M & 8 & & \textcircled{0} & & & & \\
+ & 8 & & 8 & & 9 & & & & \\
& & & & & & & & & \\
\end{array}$ %8  $8, 8$ 

 $\frac{1}{2}$  +  $, 8 8 < 8 < 8 < 100$ 

 $\begin{array}{ccccccccc} \text{18} & \text{K} & & \text{19} & \text{18} & \text{19} & \text{19} & \text{18} & \text{19} & \text{19} & \text{19} & \text{19} & \text{19} & \text{19} & \text{19} & \text{19} & \text{19} & \text{19} & \text{19} & \text{19} & \text{19} & \text{19} & \text{19} & \text{19} & \text{19} & \text{19} & \text{19} & \text{19} & \text{19} & \text{19} & \text{19} & \$ 

ПФ: Основной проблемой для всех разработчиков CMS являлась и является реализация удобного инструмента как для разработки, так и управления сайтом, с которым сможет работать не только веб-разработчик, но и обычный, ряловой пользователь.

В нашем случае, удобство разработки, в частности, обеспечивает универсальный механизм шаблонов данных, позволяющий создать практически любой тип данных: новости, каталог, фотогалерею и т.л. С точки зрения управления контентом был проработан интуитивно понятный интерфейс, который не требует никаких специальных знаний в области веб-технологий.

пw: Сейчас разработано много различных систем управления сайтами, в том числе и бесплатных. Почему ваши клиенты выбрали именно вас? В чем платные системы (и NetCat в частности) выигрывают у таких известных бесплатных систем, как PHP Nuke, Xoops, Mambo и т.д?

ПФ: Клиенты отдают предпочтение отечественным разработкам, которые обеспечивают русскоязычную документацию, техническую поддержку, оперативность исправления ошибок. Мы гарантируем клиентам и партнерам работоспособность системы, постоянно развиваем наш продукт с учетом новейших достижений в области интернет-технологий.

пу: И. наконец, что бы вы могли пожелать читателям нашего журнала, которые разрабатывают (или принимают участие в разработке) своих систем управления сайтами?

ПФ: Главное - оценить востребованность и перспективность своего пролукта. Многие разработчики совершают ошибку, созлавая системы управления «под себя», соответственно уровень отчуждаемости продукта в этом случае получается крайне мал. Необходимо на этапе проектирования продумать все нюансы, чтобы в итоге получить продукт, который будет удобен не только для вас, но и для ваших клиентов и любых людей, выбравших вашу систему для управления своими сайтами.

Еще одна ошибка, которая часто допускается при разработке CMS непроработанная финансовая часть проекта. Практика наших партнеров показывает, что сейчас в большинстве случаев гораздо более выгодно использовать уже готовые решения, имеющие дилерские программы (например, тот же NetCat), чем тратить громадное количество времени на разработку своего продукта.

В любом случае, мы желаем читателям вашего журнала достичь успеха в развитии хороших, добротных продуктов и найти свое место на молодом, но активно развивающемся рынке веб-разработок.

пу: Спасибо за интервью и желаем успехов вашей компании!

Практика наших партнеров показывает, что сейчас в большинстве случаев гораздо более выгодно использовать уже готовые решения. имеющие дилерские программы (например, тот же NetCat), чем тратить громадное количество времени на разработку своего продукта

#### <span id="page-56-0"></span> $+5$  $#$

 $(-\frac{aFPb@abc}{5+})$   $+$  d # + e  $(3 \choose 5+)^*$  + d # + e  $(3 \choose 4) -$  \$ \$ # abc [<<< f99 g[F8 9 h;[: 3  $+19.37$ <br>  $+145 - bab $+$ <br>  $+1$ <br>  $+1$ <br>  $F\setminus$  $\sqrt{ }$ : 98, + % + 90<br>N M %' %  $\begin{matrix} 9\% & * & 9 \\ ? & , & \% \end{matrix}$  + ? 9 ? 9 8<br>
2 , % N M % \ \* + ... 9 + 8, ?K8 m, < % 0<br>
%& & ; 8 + mbO 8 + ? 0<br>
8 & + mbO 9, 8, 8 + %&<br>
, , % 8; %8 + < +8< , & < , %8< @,  $8 <$ \*+ jX^\4 .zYO N %, ? @ @ 8 , O<br>+ M 8 9 M ... 8 + 8 M 8 M + ,,?<br>+ ? , ? @ & , O  $1.208$ , 0  $, 9,$ M O  $x = \begin{matrix} 1 & 0 & 0 & 0 \\ 0 & 0 & 0 & 0 \\ 0 & 0 & 0 & 0 \\ 0 & 0 & 0 & 0 \\ 0 & 0 & 0 & 0 \\ 0 & 0 & 0 & 0 \\ 0 & 0 & 0 & 0 \\ 0 & 0 & 0 & 0 \\ 0 & 0 & 0 & 0 \\ 0 & 0 & 0 & 0 \\ 0 & 0 & 0 & 0 \\ 0 & 0 & 0 & 0 \\ 0 & 0 & 0 & 0 \\ 0 & 0 & 0 & 0 \\ 0 & 0 & 0 & 0 \\ 0 & 0 & 0 & 0 \\ 0 & 0 & 0 & 0 \\ 0 & 0 & 0 &$ K8 & & 8  $%8$  $, + 8\%$  $8<$   $8<sup>8</sup>$  0  $\omega$  $\overline{1}$ \_ @ 8<&; 8 @ M 89 M<br>N  $\begin{matrix} & \mathbf{a} \\ \mathbf{N} & \mathbf{8} \end{matrix}$ ? @, @ TUTV6D44.4 ^Xf % 8 % K  $\overline{ }$ ,  $* +$   $\sim$  $, 2$  $, +@$  $8<sup>1</sup>$  $\alpha$  $+ ?$  %, 8 & ; ? ; < + 8<0<br>, + M 8 9 M) N , + %8, ? ,<br>8<& 8 S 8 @ % S ?  $*$  8 & <  $9 + 8$ 

**nw:** Какие еще классы или приложения вы разработали? Какая у вас специализация в веб-девелопменте (электронная коммерция, промышленность, маркетинг и др.)?

**PR:** Пока я не написал ни одного опубликованного класса, но имею много идей для будущих публикаций. Я специализируюсь в настройке и подгонке клиентских приложений.

**nw:** Возможно, вы пишете не только на PHP? Почему вы предпочитаете (или нет) именно PHP?

**PR:** Я пишу код на различных языках, в зависимости от нужд моих клиентов. Я использую PHP, потому что он является интуитивно понятным, четким и надежным.

**nw:** Что вы думаете о PHP 5? Это просто новая версия языка или совершенно новый инструмент для веб-разработок?

**PR:** Я пока еще не исследовал PHP 5, поэтому не смогу прокомментировать ваш вопрос.

**nw:** Наконец, что вы можете пожелать российскому PHP-сообществу и читателям журнала PHP Inside?

**PR:** В начале двадцатого века семья моего отца приехала в Соединенные Штаты из России. Иногда мне хочется посетить те места, где мой дед родился и провел свое детство. Я желаю народу России обладать той свободой и процветанием, которого он заслуживает, и еще, чтобы будущее наших детей было светлым. Я считаю, что возможность общения с другими культурами и народами, подаренная нам новыми технологиями, – это огромное чудо, которое может стать инструментом для построения мирного глобального сообщества.

**nw:** Спасибо за интервью!

Я использую PHP потому что он интуитивно понятный, четкий и надежный

# <span id="page-58-0"></span>Linuxfest 6.0

*C тридцатого июля по первое августа 2004 года, в Боровском районе Калужской области на берегу живописной речки Протвы прошел шестой ежегодный фестиваль Linux. Фестиваль как всегда был посвящен свободному программному обеспечению , операционной системе Linux и сообществу ее пользователей и разработчиков. Среди участников этого мероприятия была и делегация PHPклуба.*

На склоне молодой лес, полный кустов орешника, внизу луг, поросший сочной травой, а за лугом мелкая река Протва, которую в тех местах можно перейти пешком как вдоль, так и поперек. Близость реки освежает уже одной только мыслью о том, что можно в любой момент плюхнуться в воду. Солнце припекает, птички поют, по земле ползают муравьи и скачут кузнечики... И все это природное спокойствие и благость разбавляют более 300 человек, собравшихся на шестой ежегодный фестиваль Linux, которые совершенно невероятным образом заселили не такой уж большой кусок земли всего на несколько дней.

Палаток море. У каждой компании свой костер. И еще один центральный костер, на который ведут указатели «центр. кос.» – понашему «центр космоса». Тут вечером собирается основная масса людей: кто-то играет на гитаре, кто-то поет, кто-то ведет неспешную беседу, конечно же, на околокомпьютерные темы, а кое-кто и спорит вовсю.

Вечером начинаются «миграции» – от костра к костру, от палатки к палатке мы ходим и знакомимся с новыми людьми, и новые люди знакомятся с нами. АнТоХа сразу же проникся этим занятием, и мы перезнакомились с множеством народа. Правда, утром при свете дня оказалось, что обилие новой информации и благодушно предложенного пива стерло из памяти большинство имен, но зато лица в памяти остались. И когда мы подошли к реке, про нас сказали: «О, пхп пошло...» – на наших футболках было написано «Phpclub».

Кстати о футболках – их было множество. Разнообразные надписи: «AltLinux», «Debian», «Gentoo», «Linux», множество различных «Free software...», «Linux\_fest-6.0», наши «Phpclub» и т.д. – тут же давали понять, какой дистрибутив человек предпочитает или чем занимается. Флаги, развешанные как над палатками, так и на пляже, тоже пестрили разнообразием: английский, белорусский флаги, флаг с надписью «AltLinux», и даже флаг «Феррари», который просто очень нравился присутствующему товарищу, а вовсе не потому, что он имел какое-то отношение к фирме «Феррари».

Волосатые и стриженные, худые и толстые, программисты, администраторы, начальники, провайдеры и пользователи, из Москвы, Санкт-Петербурга, Обнинска, Калуги, Кирова, Гомеля, Балабаново, Боровска, Зеленограда, Жуковского, Ижевска, Минска, Харькова, Сум и еще множества городов – здесь все были своими и все понимали друг друга.

**Автор:** Елена Тесля [Lenka]

### **PHP Inside №5** Linuxfest 6.0

Без перманентного разговора наших соседей о выделенных линиях, ценах и скоростях становилось уже как-то тихо. А когда Тони, держа в руках моток витой пары, предназначенной для конкурса, решил пошутить и прямо в лесу спросил у подошедших ребят, не найдется ли у них обжимных клещей, они, совершенно не удивившись, посетовали: «Ой, а мы не захватили». Да и чему удивляться, если здесь обитали компьютерщики.

Понятно, когда организаторы ходят с рациями – иначе им приходилось бы по много раз подниматься и спускаться с горы. Но когда компания таким образом собирала грибы!..

- Прием-прием. Я нашел лисичку. Что с ней делать?

- Прием. Бери, что с ней еще делать...

- А тут еще есть какой-то гриб...

И так Shapa по рации руководил сбором грибов. Вполне успешно, надо сказать.

Компьютерщики – люди ленивые, и поэтому никто не удивлялся ни рациям, ни ноутбукам, ни еще каким-то прибамбасам. Правда, Windows на ноутбуке все же вызвал подозрение. Однако, предложенная в последний день ироничная тема «Какой Windows лучше: 2000 или ХР?» начала развиваться достаточно горячо, пока кто-то не подошел с замечанием, что это офтопик. Зато тут же было рассказано, что windows можно поставить из исходников.

Размышления по поводу дистрибутивов, их преимуществ и сложности установки продолжались постоянно. Под конец фестиваля была выведена безупречная формула создания флейма: достаточно зайти на форум, посвященный Linux, и написать: «Я новичок. Какой Linux мне поставить?» – тема разовьется с неимоверной скоростью. Сначала посоветуют поставить AltLinux или Mandrake, затем кто-то решит, что надо ставить RedHat, затем мелькнет Gentoo, следом – Debian и Slackware, и после этого начнется...

Примерно таким же образом Энайт заводил разговор с любым, кто приходил к нашему костру. Он спрашивал: «А почему вы выбрали именно этот дистрибутив?» – разговор завязывался быстро.

Лишь однажды Энайт отошел от этого принципа, решив поддержать затихший разговор с заглянувшим к нам на огонек соседом, у которого на футболке красовалась надпись «Debian», вопросом: «Скажите, а это правда, что Debian часто виснет?». И сосед задумался.

Общая идея свободного программного обеспечения проникла в сознание настолько, что все старались поделиться с соседями, помочь или угостить. Инициативная группа, обитающая на месте со вторника, сделала место цивилизованным и организовала буквально все до мелочей. Они построили туалеты в лесу, везде установили указатели на основные достопримечательности («вода», «wc», «центр. кос.» и т.д.) – тут стоит вспомнить фразу Энайта: «Без указателей никуда, что бы ни говорил товарищ VS».

Windows на ноутбуке все же вызвал подозрение

### **PHP Inside №5** Linuxfest 6.0

Они соорудили скамейки, привоз дров и вывоз мусора, построили деревянную лестницу, сделали деревянный мостик для входа в воду, предоставили возможность приобрести футболки с символикой шестого фестиваля Linux, установили флаг и даже сделали волейбольное поле с сеткой... Удивительно согласовано и смиренно все собирали после себя мусор и выносили его из леса.

Организаторы присматривали, чтобы никто ничего не оставлял, а Ольга выдавала всем мусорные пакеты – они позаботились обо всем.

Вот, кому надо сказать спасибо – инициативной группе. Правда, кроме Воинса, Райдера, Аватара, Ольги и Раорна с его «раорновкой», которые постоянно собирали народ и являлись центральным организаторским началом, было еще много активных людей, однако, всех не перечислишь.

Запомнился Владлен, который подходил исключительно к девушкам, целовал им ручки и представлялся: «Я Владлен». И ничего не говоря более, уходил. Конечно же, я запомнила Сергея из Харькова – моего земляка – он входил в инициативную группу и жил там со вторника. Запомнились соседи-белорусы. Их было много, человек 20, все светлые и высокие. Из них запомнился Максим, который поддерживал с нами связь, все остальные делали все дружно и к нам по одному заходить не рисковали.

Запомнились ребята из Москвы: Николай, Павел и Аркадий. У них был самый настоящий пингвин, который висел на ветке и перенес даже сильный ливень, промокнув до нитки, но все же пройдя это испытание. После этого все заинтересовались пингвинами, и даже (ох, уж эти мне компьютерщики с их любовью все систематизировать) составили классификацию пингвинов: у настоящих пингвинов не бывает желтых лап. У пингвинов линуксовых лапы желтые, чтобы их можно было отличать. Но встречаются и исключения: рассказывали, что кто-то видел синего пингвина (промолчим о состоянии видевшего) и даже двуглавого (еще раз промолчим).

Мы, php-клубовцы, тоже запомнились людям. Особенно после того, как устроили конкурс по перетягиванию той самой витой пары с призом – бочкой пива. Конкурс прошел на ура, витую пару даже умудрились порвать. И выигравшая команда получила бочку пива, которая и была открыта прямо на пляже, реализовывая «мечту студента». Пиво лилось из краника сбоку сильной струей, и желающий попросту подставлял рот. Конечно же, пиво зачастую выливалось, и человек оказывался облитым пивом с головы до ног – вот это и было мечтой студента.

Да и распространенный «спам» о будущей в сентябре конференции по PHP добавил нам известности, особенно Тони, который этот самый спам распространял – на приглашении к участию так и было написано: «spam ;-)» – и это очень обрадовало окружающих. Приглянулась всем и та часть «спама», которая была распечатана в нечитаемой кодировке – угадайте, в какой операционной системе она печаталась.

### **PHP Inside №5** Linuxfest 6.0

Прошедшие ливни не только не помешали, но даже сдружили нас всех, придав всему мероприятию экстрима – тем, кто спускался вниз по размякшей от грязи тропинке, пришлось против своей воли поучавствовать в слаломе. Однако, похоже, что это никого не расстраивало.

Уезжая, мы называли всех этих малознакомых людей «нашими». Хотя со многими из них мы так и не познакомились. Но все же все мы «наши». Потому что мы за свободу.

 $R($ 

<span id="page-62-0"></span> $!#$  $\mathbf{U}=\mathbf{U}=\mathbf{U}$  $*$   $Z8 + rs$   $Z$  Ftuuuv 8 • rc D664v  $- + K$  8< rc. Y • DF 78 v  $8, 4$  $8 < \bullet$  , rfGH3v Z8 o 8 r#. FxDv ) 8 S rF\ v  $\boldsymbol{\mathsf{S}}$  $8 \rightarrow$  r  $V$ 6GW $t$ Z8 o 8 r#. FxDq 8 M r3^GFfvq  $\leftarrow 8 + q$  $8 S$  rF\  $\vee$ ?  $\bullet$  rc D664 $\nu$ q 8  $\alpha$ ,  $\alpha$  ,  $\alpha$ 8< N r! 763Dvq 8 UOD11TUTVGWXG  $\sim 10^{11}$  km s  $^{-1}$  $\begin{pmatrix} 1 & 0 \\ 0 & 1 \end{pmatrix}$  $\leftarrow 8 + q$  $98S$  rF\v  $\begin{array}{ccc} \cdot & \qquad & \ 9 & 8 \end{array}$  $\sqrt{ }$  $K$ UOT 1TUTR47Y. F.O  $F1$  TUT7 $F4$  F.0  $)$  % 9, , UOT 11TUTVGWO-400X

 $rF47Y. q$ 

### $\begin{array}{ccccc}\n\mathfrak{F} & \ast & \mathfrak{F}\n\end{array}$ [G<?Y6

 $(0, 9$ <br>  $8\%$   $(0.9)$ <br>  $(0.9)$ <br>  $(0.9)$ <br>  $(0.9)$ <br>  $(0.9)$ <br>  $(0.9)$ <br>  $(0.9)$ <br>  $(0.9)$ <br>  $(0.9)$ <br>  $(0.8)$ <br>  $(0.8)$ <br>  $(0.8)$ <br>  $(0.8)$ <br>  $(0.8)$ <br>  $(0.8)$ <br>  $(0.8)$ <br>  $(0.8)$ <br>  $(0.8)$ <br>  $(0.8)$ <br>  $(0.8)$ <br>  $(0.8)$ <br>  $(0.8)$ <br>  $(0.8)$ <br>  $\overline{O}$  $>$ ?  $\circ$  $\circ$ 9 8 ? AGGW  $\circ$  $\begin{array}{ccc} \vdots & \vdots & \vdots & \vdots \end{array}$  $\overline{\phantom{a}}$ 

 $\setminus$  \$#

 $P_$ ; , 9 & < , @ R